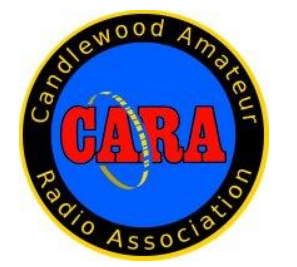

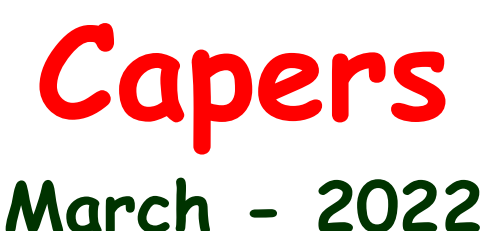

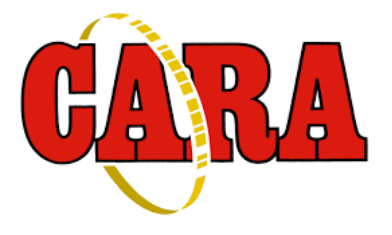

**The Monthly Newsletter of The Candlewood Amateur Radio Association P.O. Box 55 – Brookfield CT 06804 - 0055 Visit us on the Web at http://www.cararadioclub.org**

## **---------------------------------------------------------------------------------------------------** *Next CARA Meeting: Friday, March 11*

*This meeting will be conducted via Microsoft TEAMS Video Conferencing. Sign onto TEAMS at 7:00 pm for socializing and conversation, meeting begins at 7:30 pm. Teams conference invitation emailed to CARA membership.*

*Logbook of The World – LoTW Presentation with Q&A by:*

*Bart Jahnke – W9JJ, ARRL Radiosport and Field Services Manager*

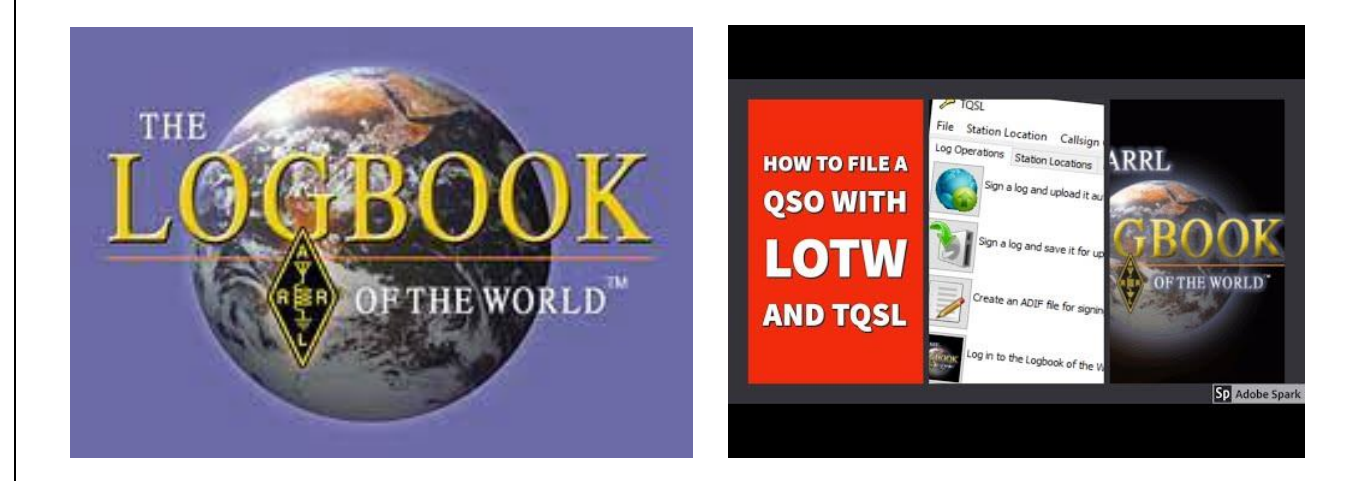

Learn what LoTW is all about, how to create and manage your LoTW account, upload logs, track totals, and apply for LoTW awards including DXCC, WAS, and Triple-Play.

## *President's Message – de W1NSK*

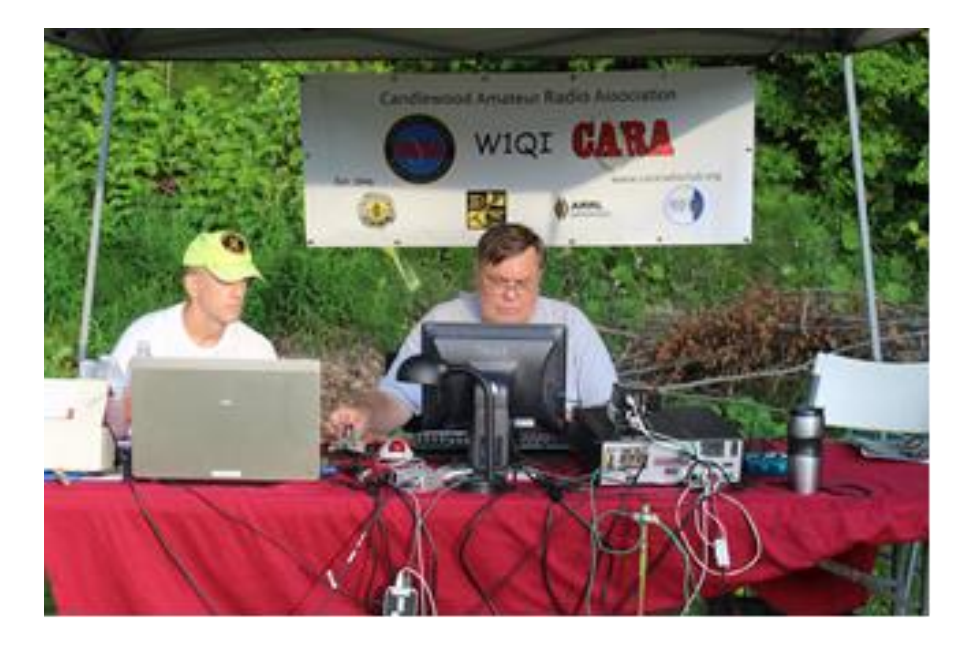

The days are slowly getting longer, slightly warmer, and the Covid crisis is beginning to wane. All good news. But the best news is that the "Termination Event" has finally occurred as the remnants of Cycle 24 finally" died" and are no longer cramping /hindering the growth of Cycle 25! The result is Propagation on the HF Bands is about to take off. Look for 15-meter openings being more frequent and even 10M coming back to life. A modest antenna on 10 and 100 watts will allow you to work the world when its open.

Lots to discuss at our meeting this month on the 11th. Many have noted that our website is down. A major overhaul is needed to get it back up and running. Our Annual Ham Fest date was "commandeered" from us by the New England Ham Expo group (Formerly Boxboro) which decided to move their event to the last weekend in August without consulting us. Much behind the scenes discussions and back and forth. One possibility is moving ours back to the second weekend in September when we originally had it. Also, the ARRL is awarding grants up \$25,000 for club related endeavors. Put your thinking cap on and join us with your ideas.

We continue to look for members with a great idea for the club who will champion it, act on it, and get others to help nurture it seeing it thru to success. Could this be you? A committee post could await! In closing with that thought in mind, I think back to some great words… Ask not what CARA can do for you! Ask what YOU can do for CARA!

Bud Kozloff - W1NSK

CARA President

# March 11 Meeting Agenda

Call to Order & Pledge of Allegiance

Presentation on Logbook of The World - LOTW:

Bart Jahnke, W9JJ, ARRL Radiosport and Field Services Manager

Business Meeting

Acceptance of Minutes as Published in CAPERS

Treasurers Report

Committee Reports

Repeater Web Site Restoration & Revision Field Day Ham Fest: Date etc.

Old Business

CARA POTA - April 16 Event New Jersey Technical High School - Balloon payload recovery in New Fairfield

New Business

CARA 75th Anniversary Plaque placement

CARA New England QSO Party operation at ARRL HQ: W1AW: May 7-8

Future Speakers: RTTY?

ARRL Grant Ideas

Dayton

**Announcements** 

News and Views: Round Robin members forum

Adjournment

## Logbook of The World – LoTW Presentation by: Bart Jahnke – W9JJ, ARRL Radiosport and Field Services Manager

Learn what LoTW is all about, how to create and manage your LoTW account, upload logs, track totals, and apply for LoTW awards including DXCC, WAS, and Triple-Play.

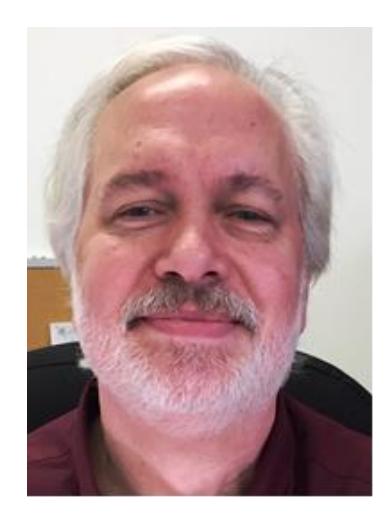

Headquarters veteran Bart Jahnke, W9JJ, holds the position of ARRL Radiosport and Field Services Manager. Jahnke has served as ARRL Contest Branch Manager for the past 3 years.

As Radiosport and Field Services Manager, Jahnke oversees the Radiosport and Field Services staff in managing awards, contests, and **Logbook of The World (LoTW)**, as well as issues involving the ARRL Field Organization on Section, club, and current volunteer monitoring and emergency services issues.

Before returning to ARRL Headquarters in 2016, Jahnke was in the private sector for about a decade, working in the emergency medical services, customer service, long-term care manufacturing sales and support, and information technology fields in the Midwest and on the east coast.

Jahnke first joined the ARRL Headquarters staff in 1985, starting as editor of the *ARRL Repeater Directory* and as a Membership Services Representative, handling matters related to FCC rules. For the next 3 years, he also assisted with ARRL Award processing (except DXCC) and later trained incoming Awards Managers.

In 1989, he became the manager of the ARRL Volunteer Examining (VEC) Program, a position he held for 16 years.

#### **Vice- President's Message:** de W1JGM

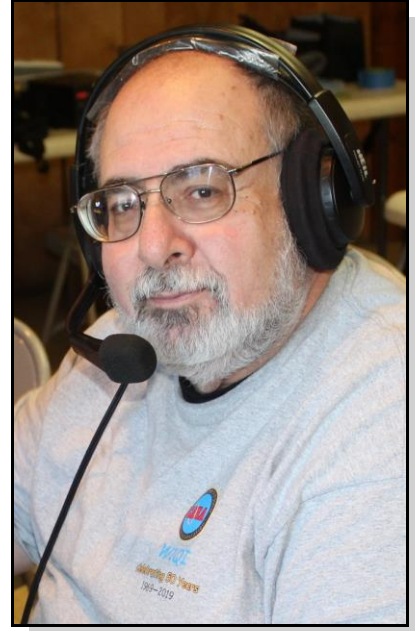

This has been an interesting start of the year, as we're still holding all our meetings on the MS TEAMS virtual platform because the Stony Hill Fire Department is still restricting access to their meeting room. We hope that their restrictions will be lifted soon.

The club is trying to promote membership activities that are safe and responsible. Therefore, we've planned several activities that are coming up soon. Please try to participate.

March 11, 2022: CARA monthly Business Meeting with presentation on Logbook of the World by Bart Jahnke – W9JJ.

March 15, 2022: 6:15 pm Pasta Night dinner at the Amerigo Vespucci lodge. The cost is \$10

April 16, 2022: Club POTA event at Squantz Pond Stat Park; more info to come.

May 7-8: New England QSO Party We will try to work from the W1AW, Hiram Percy Maxim Memorial station one of the days.

Check the contest calendar at WWW.contestcalendar.com for an event you might like to get on the air with and have fun.

#### Important Hamfest News:

Our regular date of the Hamfest, August 28 has been encroached upon by the group at FEMARA. They run the Northeast HamXpo Convention in Marlborough, MA (formerly known as the New England ARRL Division Convention at Boxboro) There have been several correspondences with the Chairman of the event. The ARRL and Fred Kemmerer - New England Division Director have been notified. We are scheduling a meeting with Fred to discuss our displeasure with this scheduling change and its effect on the club. Unfortunately, we will have to seek an alternate date, most likely September 11, 2022. There is also a second issue of the Edmond town Hall may not be available after Labor Day due to the removal of the old Fire House and site work to the parking lot. We are looking at alternate venues. More information to come as it becomes available.

As you may know our Website is down. The website committee is working on restoring the site. If you have Web experience, I am sure that Charlie – KC1IBR could use your help.

March is here and Dues for the 2022 year have been due since January. If you need to catch up, Dues can be sent to the treasurer via PayPal at www.paypal.me/caradues or by USPS at CARA, P.O. Box 55, Brookfield, CT 06804. Regular member dues are \$30, Over 65 is \$15, and Associate member is \$10. Be sure to use the "send" button on PayPal to pay your dues on the site. Do not "Request" payment, we will not send you any.

Thanks, and get on the air.

John Morelli – W1JGM CARA Vice- President

------------------------------------------------------------------

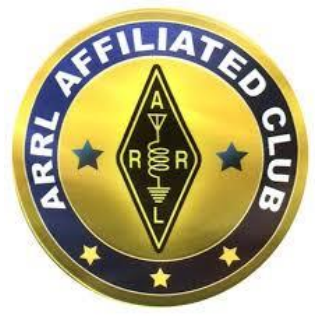

**CARA Has been an ARRL Affiliated Club since 1946 – 75 Years in 2021** ----------------------------------------------------------

#### **February 11 Monthly Meeting Minutes** de N1GSA

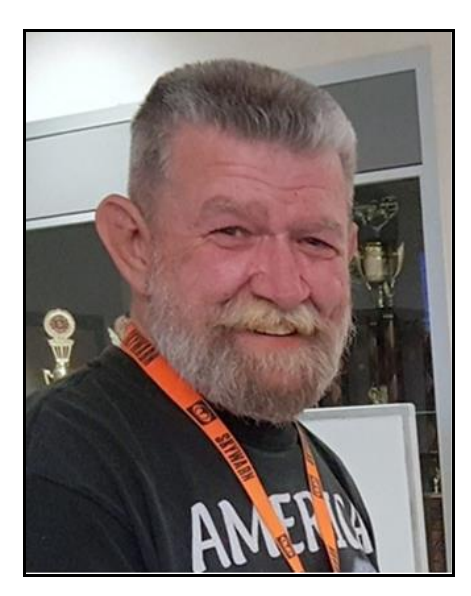

Meeting called to order at 7:30pm by Pres. Bud Kozloff.

Pledge of Allegiance was recited.

There were 16 people present.

Minutes of the previous meeting were accepted as printed in the CAPERS.

Treasurer reported an opening balance of \$8036.43 and an Ending balance of \$8157.57. He mentioned the possibility of moving some of our balance to an "I" Bond from the US Treasury. This is presently returning

an interest rate of over 7%. Bud and Charlie will investigate further and report back.

Repeater Committee reported that we will be offered a complete engineered system from Dana Underhill. This would come from the NARA club and be used to improve the linked repeater system. This would make linking for the statewide nets on Sunday evenings. We have tried numerous times to get this to work with limited success. Gregory asked that we get our unused equipment to Dana to familiarize himself with our system and to make any adjustments necessary to have these units work together.

Bud mentioned that Field Day is coming up quickly. He suggested that we have several committees to handle various parts of this event. This is an idea for consideration. We do have almost 4 months to get this going. There have been numerous changes in the rules for this event. Power, Home stations, Advertising are the big 3 changes. We also might want to look at our classification. Possibly a digital station is a consideration.

The Hamfest is another upcoming event. This is usually the end of August. With any luck the pandemic will continue to settle down. We will need a Committee Chairman for this event.

Charlie reported that there is a problem with the Website. He has spent quite a bit of time with HostGator to no avail. Vin thought that this error was internal to HostGator. John will contact Jim R to see if he has any insight to this problem. He has worked many years with them.

John spoke about new members, KC1PTP is a new Tech, and returning member W1SMS.

Dan spoke about Winter Field Day. He would like to check the logs of anyone who participated to be sure the CLUB designation was correct. A couple members have already submitted their logs.

Charlie has not, yet, contacted Danbury Library about a presentation. He will check the possibility of doing a virtual presentation along with a face-to-face presentation.

John M spoke about the balloon retrieval. He has not heard from the school regarding when they might venture north to retrieve it.

Bud brought up about the possibility of having a POTA Gary S. Adams - N1GSA, Secretary event with April 16th as the target date. We will need to think about this with considerations of how many radios, what kind of antennas, what sort of refreshments, etc. This would be a social get-together while having some fun with radios. This is a 48hr event weekend starting Fri night and going to Sunday night. POTA Support your Park.

Bud mentioned that Ten-Tec service has stopped all service and are returning all equipment that has been sent to them. The reason is lack of parts and components. This is an ongoing problem that plagues any business that relies on supplies of parts.

It was brought up about the upcoming Grant program from ARRL. There is quite a bit of money available. There are 2 separate programs available. One is directly from the ARRL, the other is presented thru the ARRL. This ARDC grant is 1.to support and growth of Amateur Radio, 2. Education, and 3. Technical Innovation. Any ideas would be appreciated.

Bud mentioned that the Dayton Hamvention IS scheduled to go on this year. One area hotel has been sold out for quite some time.

At 8:45 we moved on to a presentation from W1JGM about EchoLink. The recording of the meeting was stopped and restarted to segregate the meeting from contact them. the presentation.

This system is ONLY for licensed Amateur Radio operators. It was developed by Jonathan Taylor K1RFD, an operator right here in Ridgefield, CT. The Echolink.org website gives tremendous information on using this technology. There are presently over 700,000 registered users worldwide. It does not have to have any radio or RF involved. It can be used with RF to EchoLink to RF. You can use this with a

smartphone, tablet, laptop, PC, or radio only. John made a quick contact with Ande, VK2AAK in Australia over EchoLink for a demonstration of the system.

Meeting adjourned at 10.25 pm.

Respectfully submitted,

#### **February 25 Monthly Planning Meeting Minutes**

Meeting called to order at 7:35 pm by Pres. Bud Kozloff.

There were 9 people present.

Bud spoke about the letter that went out to Bob regarding the Hamfest dates. The Northeast HamXposition has again changed their date and now it is the same as our Hamfest. It has been suggested that we chose another date for our Hamfest. John has spoken with Edmund Town Hall and they tentatively penciled in Sept 11 as a new date. The only possible problem with this could be demolition of the old firehouse and drainage work to be done in the lower parking lot. We will set a meeting with Fred Kemmerer to finalize a date. Both Bud and John are available for this meeting during the day. This will be brought up at the next regular meeting. Fred Kemmerer, our ARRL New England Director is ultimately responsible for the New England Regional Hamfest. The Vespucci Lodge and Hawleyville Firehouse could be alternate sites. John Will could be contacted to check with Sandy Hook Firehouse also. Steve has a contact number for Hawleyville and will

Website problems were the next topic of discussion. Dan has spoken with Jennifer about our problem and given her the details as we know it. He will check with her to see if this is something that she could handle or if she has other suggestions as to outside local contractors that could fix our problems. Joomla'! might be contacted to check if they would do the update that could fix all our problems. Charlie will send out an email with the captcha link to make it possible to pay dues.

Charlie mentioned that Marcus is back in the hospital. The Pasta Night is always on the 3rd Tuesday of each We all hope for quick remediation of this problem.

John wants to know how many are using the Microsoft 365 and Microsoft Office. He sends out email with the W1QI address and must manually change to send email to regular email addresses.

We do have some repeater equipment that we could sell. There are a couple repeaters as well as related equipment. John will compile a list of the things that we have and report back. We need to investigate sales platforms to list this equipment.

There are club grants that are coming out in April. These could be up to \$25000. It is reported that it will be a short form to apply. We need to brainstorm ideas for upcoming projects that this could fund. This is in addition to the 2 grants presently available. These are ARDC and Foundation grants.

John was contacted by a guy, thru EchoLink, that originally filmed the helicopter installation of the repeater box on Spruce Mountain. Dan says that he has the ¾ inch videotape.

CONNJAM 2022 – CONNJAMHAM@gmail.com - Doug Manager Sharafanowich WA1SFH 203-494-3885 cell for further information. They are looking for volunteers to help show the Scouts what can be done with Amateur Radio both onsite and offsite.

CARA POTA weekend is coming up. We need to decide on food for this. This will be held at Squantz Pond State Park.

May 7/8 will be the New England QSO Party. We normally try to operate from W1AW as a club. This IS MOTHER'S DAY weekend. We need to check to find out if ARRL is open to visiting operators.

Gary has spoken with Maria Evans, NF EMD about joining the weekly CARA Net with the radio from the EOC. She is willing to meet us there for this. She is also involved in CERT also and would be willing to have a presentation.

month at the Vespucci Lodge in Danbury. This will be March 15th at 6:15.

Meeting adjourned at 9:05 pm.

Respectfully submitted, Gary S. Adams - N1GSA, Secretary

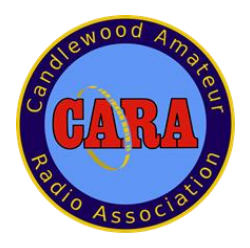

# This Month's Presentation: ARRL's Logbook of The World - LoTW

-----------------------------------------------------------

Guest Speaker: Bart Jahnke – W9JJ, ARRL Radiosport and Field Services

## Old school logging method:

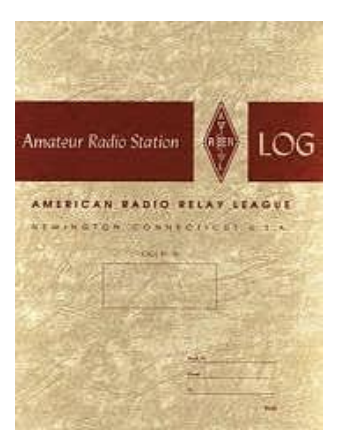

## 21<sup>st</sup> Century QSO logging and awards LoTW currently has One Billion tracking: QSO's uploaded:

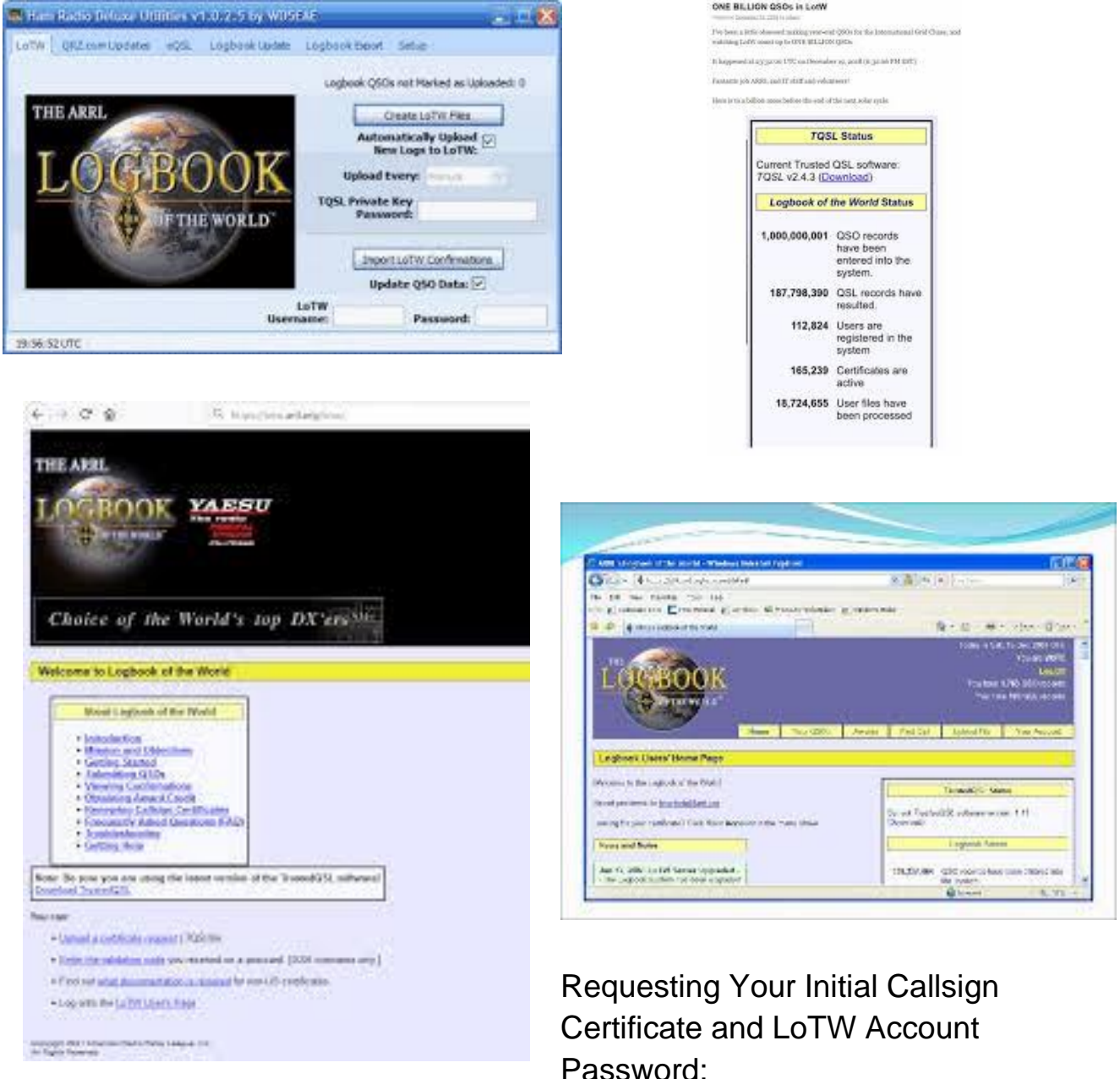

[https://lotw.arrl.org/lotw](https://lotw.arrl.org/lotw-help/certreq/?lang=en)[help/certreq/?lang=en](https://lotw.arrl.org/lotw-help/certreq/?lang=en)

If you're just getting started with LoTW and have operated using multiple station callsigns, first request a Callsign Certificate for your current station callsign.

When you direct TQSL to request a Callsign Certificate, it generates a public key and private key pair, sends the public key and your callsign to the ARRL, and saves the private key on your computer. LoTW responds by combining your callsign and public key into a Callsign Certificate that it sends you via email. A Callsign Certificate can only be used to submit QSOs if the associated private key is present on your computer, so you should accept a Callsign Certificate using the same computer with which you requested it.

If you've already requested your initial Callsign Certificate but have not yet received a response, don't initiate another request; doing so will invalidate the Callsign Certificate you requested, which may be in process or John – W1JGM, enlisted the New Fairfield in transit.

If you're concerned with the delay in receiving a response to your initial Callsign Certificate request, send email to LoTW-help@arrl.org.

## New Jersey WX Balloon Project January Monthly Meeting Follow-up *W1QK – editor*

March 8 update:

At our January 14 CARA meeting, we were joined by David Reeves - K2DCR, of New Jersey, who explained about the Bergen County Technical High School's hot air balloon launch and how their balloon is currently stuck in two rather tall trees in New Fairfield after being launched from Scranton, PA in early December.

The balloon payload consisted of several experiments, which were created and implemented by his students. The expectation was that the balloon would make several world-wide orbits.

David and his students are understandably very anxious to recover their payload from New Fairfield.

CARA members included John Morelli – W1JGM, who discovered the balloon and its snarled payload on December 20. Charlie Setaro – KC1IBR, took an extensive series of digital pictures to document the status.

Company A Fire Department to view the situation, but they decided that the road was too narrow to deploy their aerial ladder truck to attempt a retrieval.

At this point, several ideas have been explored to engineer the means to remove the payload and the remaining portions of the balloon and parachute that are still stuck in the tree.

The New Fairfield homeowner has been cooperative in allowing access to the balloon for inspection and photography.

The included images were taken by John Morelli – W1JGM, and Charlie Setaro – KC1IBR, and shared with those members of CARA who are interested in assisting with the recovery.

----------------------------------------------------------

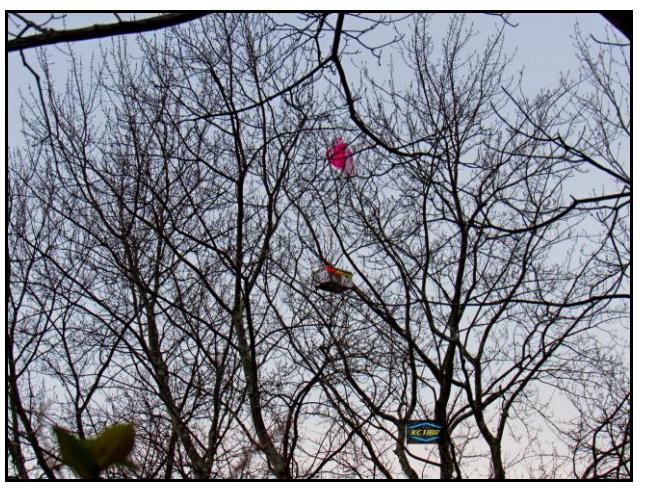

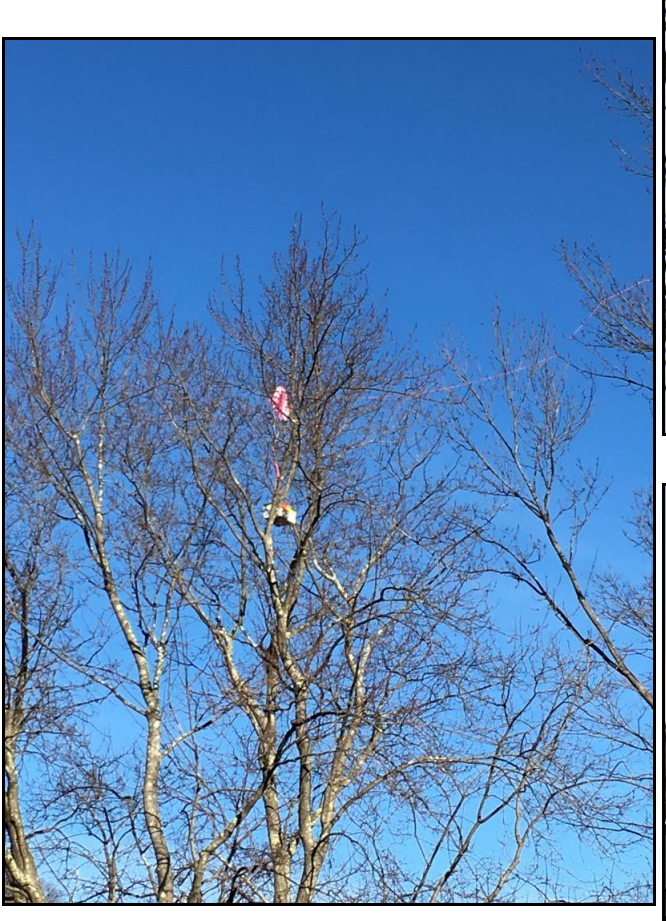

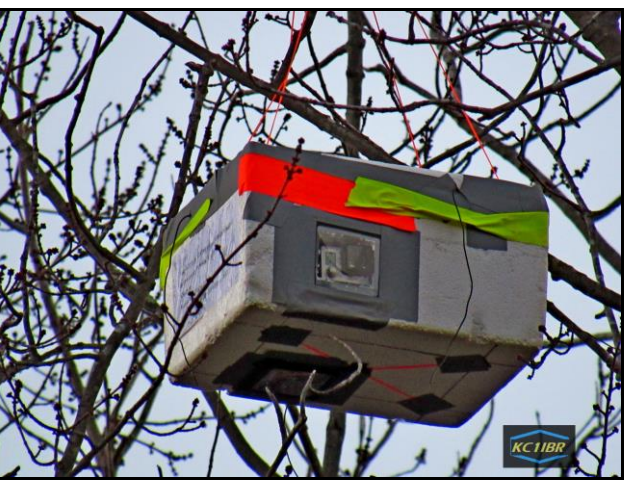

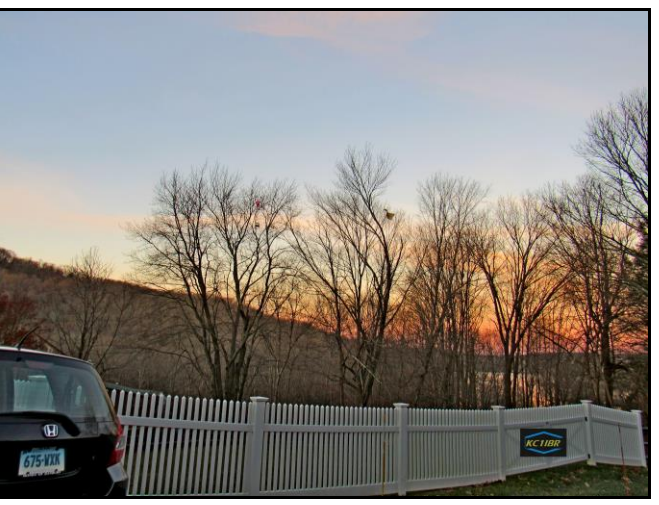

Photo Credits: KC1IBR & W1JGM

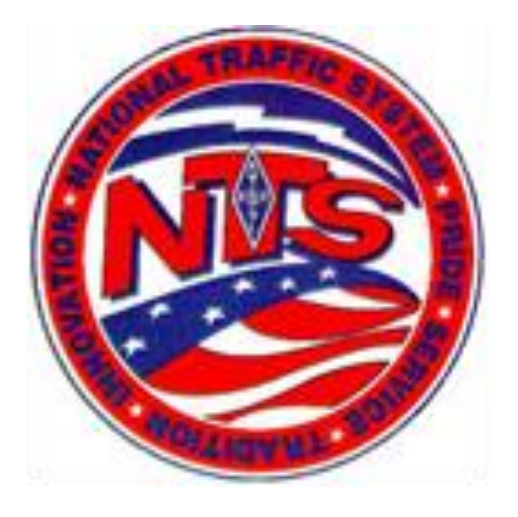

## Connecticut Phone Net – CPN

This net now starts at 5:15pm EST Monday through Saturday on 3.973 MHz. Sunday: 10:00 a.m. EST 3.965 MHz. Changes to Monday thru Saturday 6:00 pm EDT daily after March 6.

#### CARA Contributions:

Tom Coury, WX1T: CPN manager Wednesday Net control: Harlan, W1QH

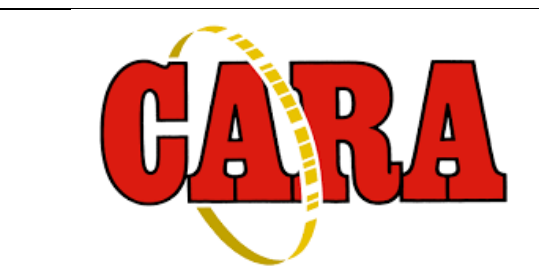

---------------------------------------------------------------

**Weekly CARA Sunday club NETS:** 28.490 MHz. USB 7:00 pm – 7:30 pm

W1QI 2M FM Repeater – 7:30 pm

[CARA Members] 2-meter Net Attendance Log and Thoughts on the Simulcast of the net via Teams

## CJS via CARA <cara@cararadioclub.org>

To: CARA REFLECTOR Sun, Feb 27 at 10:11 PM

Hello all... Find attached the log from tonight's 2 Meter Cara net.

As you know tonight, we tried something different on the net... a simulcast of sorts via Teams platform. I gave a brief description in the attached log that I'd be interested in feedback. I apologize for any clumsiness, but it was a bit of a technical chore for a non-technical guy and I literally put the idea together just before net time.

Additionally, Jen our new member, and recently "ticketed", joined us via Teams and in the near future will be joining us via radio. I was impressed she joined us! N1GS also joined us via Teams... what a nice surprise!

She wished me to extend the following message ...Charlie

Please extend my thanks to everyone for helping me out tonight! I am sorry I couldn't stay longer and look forward to joining again during your net control and at the meetings. **Jennifer** KC1PTP

Thanks all, Charlie – KC1IBR, 73

**Worked All Connecticut Counties Award, WACC – Sponsored by CARA & Administered by Gary, N1GSA.**

<http://www.cararadioclub.org/activities>

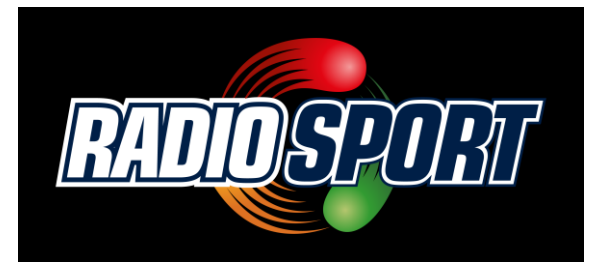

**Upcoming Contests, Hamfests & Meetings:**

- Mar. 11: CARA Monthly meeting via TEAMS Logbook of The World – LoTW Presentation by W9JJ
- Mar. 12-13 QSO Today Expo
- Mar. 12-13: OK, ID, WI, QSO Parties, BARTG HF RTTY contest, Stew Perry 160M Top Band Distance Challenge
- Mar. 14 CT ARES Region 5 South Monthly Meeting via TEAMS
- Mar. 15: CARA informal dinner meet-up at Italian American Club – Danbury, 6:15 pm
- Mar. 25 CARA Monthly Planning Meeting via **TEAMS**
- Mar. 25-27: CQWW WPX SSB contest
- Mar. 28: ARES Region 5 Meeting via TEAMS
- Mar. 9, 16, 23, 30: CWops CWT 1300Z & 1900Z Wednesday, and 0300Z (Thursday)

#### **Apr. 1: April 2022 Capers input deadline**

#### **Complete Contest calendar at:**

[http://www.hornucopia.com/contestcal/contestcal.](http://www.hornucopia.com/contestcal/contestcal.html) [html](http://www.hornucopia.com/contestcal/contestcal.html)

#### **Upcoming CARA Calendar:**

- Mar. 11: CARA March monthly meeting via **TFAMS**
- Mar. 15 CARA informal dinner meet-up at Italian American Club – Danbury, 5:30 pm
- Mar. 25: CARA March monthly planning meeting via TEAMS

#### **April 1: April 2022 CARA Capers input deadline**

## Upcoming Section, State, and Division Conventions

- March 12 13 -- QSO Today Virtual [Ham Expo](http://www.qsotodayhamexpo.com/) (ARRL is a QSO Today partner)
- April 1 2 -- ARRL Maine State [Convention,](http://w1npp.org/) Lewiston, Maine
- April 16 -- ARRL Roanoke Division [Convention](https://www.rarsfest.org/) (Raleigh Hamfest), Raleigh, North Carolina
- April 23 -- [ARRL Delaware State](http://www.radioelectronicsexpo.com/)  [Convention](http://www.radioelectronicsexpo.com/) (Delmarva Amateur Radio and Electronics Expo), Georgetown, **Delaware**

## Tickets are on Sale for Next QSO Today Virtual Ham Expo, March 12 - 13

ARRL Life Member Courtney Duncan, N5BF, will be the keynote speaker for the QSO [Today Virtual Ham Expo](https://www.qsotodayhamexpo.com/) on Saturday, March 12, in the QSO Today Virtual Ham Expo auditorium. The semi-annual virtual ham radio gathering will be live on March 12 - 13. Duncan will discuss the importance of

#### amateur radio and technical hobbies in

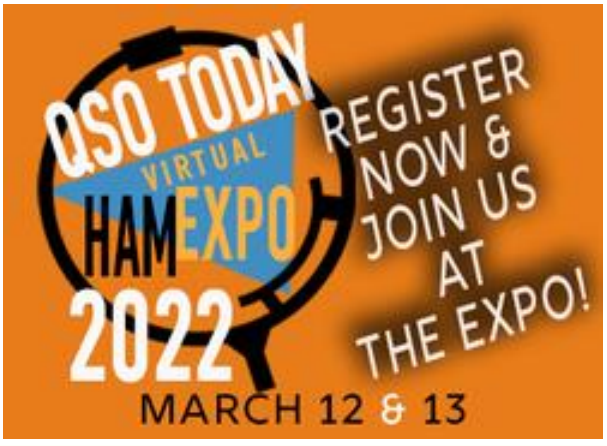

advancing global technology. Just retired from NASA's Jet Propulsion Laboratory (JPL), Duncan supported numerous missions involving digital and radio frequency hardware and software, most recently as telecommunications lead for the Ingenuity Mars Helicopter.

This edition of the QSO Today Virtual Ham Expo will showcase a wide range of topics with appeal to newcomers and veterans alike. It's a chance to update your amateur radio knowledge and get exposed to cutting edge ham radio technology as well as practical operating and building techniques. Like a live ham radio convention or hamfest, the Expo has presentations, exhibits, and state-of-theart "lounges" for face-to-face interaction among participants.

Some 60 ham radio luminaries [will address a](https://www.qsotodayhamexpo.com/speakers1.html)  [multitude of topics,](https://www.qsotodayhamexpo.com/speakers1.html) from DX-peditions to Solar Cycle 25. Some highlights include:

- Mike Crownover, AB5EB; Erwann Merrien, LB1QI, and Bill Straw, KO7SS [will discuss their plans](https://sessions.qsotodayhamexpo.com/3y0j_the_bou) to operate from Bouvet Island in November 2022.
- ARRL Central Division Director and ARRL Electromagnetic Compatibility

Committee Chair Carl Luetzelschwab, K9LA, will present an Update on Solar [Cycle 25.](https://sessions.qsotodayhamexpo.com/an_update_on)

• [Chasing DX During A Contest](https://sessions.qsotodayhamexpo.com/chasing_dx_d) is the subject of a presentation by Bill Salyers, AJ8B. He'll offer best practices, tools, and techniques to increase your chances of logging DX during operating events.

Because it's a virtual event, you don't have to pick and choose which presentations you can attend. You can watch any one of them within 30 days of the Expo as well as explore exhibitor offerings from the comfort of your computer or other device.

[ARRL The National Association for Amateur](http://www.arrl.org/)  [Radio](http://www.arrl.org/)<sup>®</sup> is a QSO Today Virtual Ham Expo Partner.

"Early bird" tickets are \$10 through March 6 and then \$13.50 to the end of the on-demand period. Tickets include entry for the live, 2 day event and the 30-day on-demand period.

## Crozet Island DX-pedition Preparations are Moving Forward

The upcoming solo DX-pedition to Crozet Island, spearheaded by Thierry Mazel, F6CUK, will likely arrive on the island around Christmas. While traveling aboard the *Marion Dufresne*, Mazel will make stopovers at other remote islands that are also rare DXCC entities, including Tromelin Island. The Crozet and Tromelin islands are administered as part of the French Southern and Antarctic Lands (abbreviated in French as TAAF).

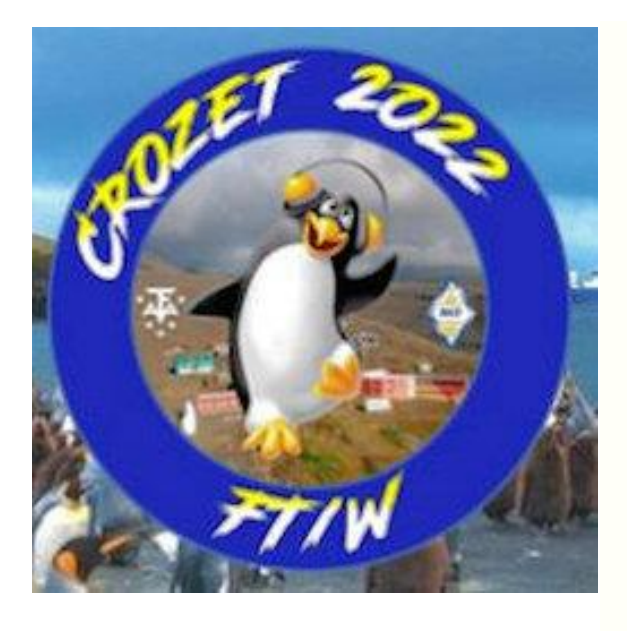

"After the permission granted by the TAAF and the DX-pedition announcement, [the] time has come to gather the equipment and move forward with the preparations," Mazel said. "The *Marion Dufresne* will leave Réunion Island on December 8, with a stopover at Tromelin to resupply the people there, then head for Crozet."

Mazel expects to spend a solid 3 months operating from the Alfred-Faure base on Crozet. The *Marion Dufresne* will return on March 26, 2023, after stopovers at the Kerguelen Islands and Amsterdam, arriving at Réunion Island on April 16, 2023. He said dates may vary depending upon weather conditions.

His first task upon arrival will be to erect antennas and set up his station, for which he'll need to enlist help from others. He'll also have to contend with the weather, as Crozet is subject to strong winds.

No call sign has been issued at this point, although Mazel has requested one that will commemorate the 60th anniversary of the first amateur operation from Crozet in 1961 and 1962. To head off problems with pirates, the call sign won't be released until after

Mazel has arrived on Crozet, and just hours before he begins operation.

"I have asked the TAAF [for] permission to send part of the equipment with the previous ship supply mission leaving in November,"

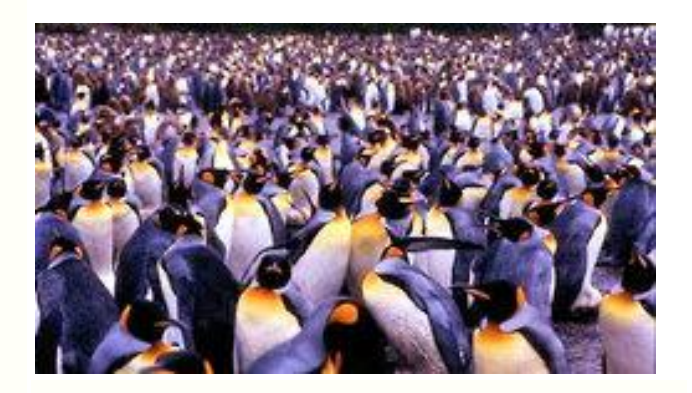

Mazel said. "It sometimes happens that, because of the weather during landing, not everything can be brought to the island. Imagine being on the island without a station!"

Mazel said much remains to be done, including finalizing antenna designs, securing winter clothing, and organizing scheduled contacts with school children via the QO-100 geostationary satellite.

"Crozet will be an ATNO [All-Time New One] for many, and you can't afford missing it, as nobody knows when the next ham operation will take place from this #3 most-needed," Mazel said in urging contributions to the DXpedition effort.

The last ham radio activity from Crozet was in 2009 by Florentin Bard, F4DYW, who operated as FT5WQ. The 2022 - 2023 solo DX-pedition is anticipated to cost upward of \$60,000.

For additional information, visit the [Crozet](http://crozet2022.r-e-f.org/home.html)  [Island DXpedition](http://crozet2022.r-e-f.org/home.html) website. Read [an](http://www.arrl.org/news/crozet-island-dxpedition-preparations-are-moving-forward)  [expanded version.](http://www.arrl.org/news/crozet-island-dxpedition-preparations-are-moving-forward)

## **2022 Ham Exam Schedule**

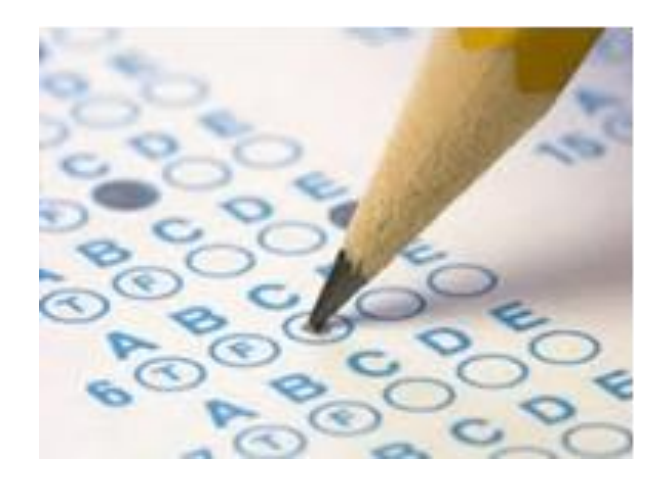

**Upcoming 2022 Amateur radio exams:**

**[http://www.arrl.org/find-an-amateur-radio](http://www.arrl.org/find-an-amateur-radio-license-exam-session)[license-exam-session](http://www.arrl.org/find-an-amateur-radio-license-exam-session)**

NARA is in the process of extensively updating many parts of their repeater system at the Woodbury, Washington and Warren sites.

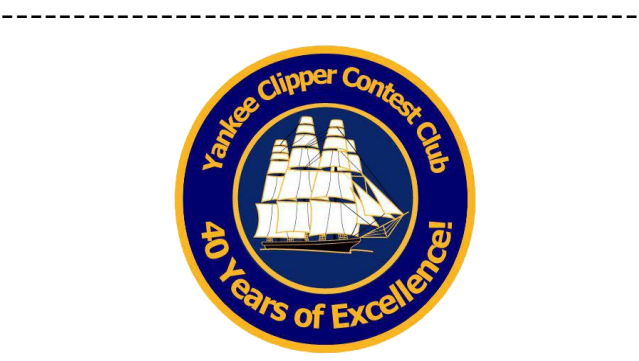

The Yankee Clipper Contest Club is a special purpose amateur radio club devoted to the pursuit of operating and technical excellence.

More information about the YCCC at: <http://www.yccc.org/>

**Source:** *YCCC Reflector with credit to all contributors – Editor* ------------------------------------------------------------------------

. Final YCCC Teams for today's NAQP RTTY From: N1IXF Date: Sat, 26 Feb 2022 12:14:13 EST We have three full teams for this one. Look forward to working you. KB

Rich N1IXF

#### YCCC FSKers #1

NG1M – Mike, KE1IH – John, W1QK – Dan, N1IXF – Rich, W1UJ - Jay

*Analog FM Repeaters: New Milford 146.730 MHz -* YCCC FSKers #2 *600 kHz PL 151.4 Hz, Washington 441.850 MHz +5 MHz PL 151.4 Hz, Woodbury 444.800 +5 MHz PL 151.4 Hz, Warren 53.970 MHz –1 MHz PL 151.4 Hz; EchoLink NA1RA-R;*

W1DYJ – Larry, KA1YQC – Mark, K5ZD – Randy, N1MGO – Gordon, WO1N - Ken

#### YCCC FSKers #3

W1TO – Tom, K1RO – Mark, K1XM – Paul, AE1P – Neil, KB1W – Len

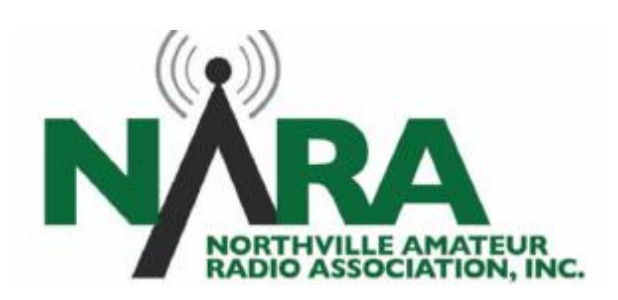

Important NARA Sister Club Update

#### **www.NA1RA.org is not-for-profit 501(c3) corporation**

**PO Box 354 New Milford CT 06776, email: secretary@na1ra.org**

# *DMR Repeater: 440.9625 +5 MHz, CC1*

Re: K1WHS CQ160 SSB NP From: David Olean Date: Sun, 27 Feb 2022 12:28:20 EST Hello Mark

Looking at how many pot heads have moved in and are starting up their growing operations, I can see that trying to stay on 160 is a huge waste of my resources. I have a nice 3-1000Z single band PA and a few NCC-1 controllers, and a whole pile of beverage components that I probably can't use anymore. I am cancelling my plans to install an 8-circle array and a second 160 M phased vertical array. I spent literally hundreds of hours to engineer a quiet receiving setup. I have a set of phased beverages spaced 5/8 wave apart and 1100 ft long aimed at 45 degrees. It is a great receiving resource. I can out hear my 1500-watt output quarter wave TX vertical with 15,000 ft of radial wire. I just completed a "Long Path" beverage just this past January! All of this hardware is now unusable. All Re: K1WHS CQ160 SSB NP I hear are grow lights at +20-30 dB in many directions.

I have dealt with the FCC in the past. The results were First HAPPY BIRTHDAY Dave!!! glacial at best. I fought with the New Hampshire power utility for over ten years expending considerable time (Thousands of hours) identifying problems, and then waiting months or years to get them addressed. If I had another 5 or 6 years, I might be able to see some results. I am celebrating my 77th birthday today. There are a few years left that I can realistically enjoy my radio avocation. I do not want to spend those years stealing a national natural resource. butting my head against the wall.

For a country that seems obsessed with climate effects, preserving our precious natural resources, and rooting for the environment, I find it almost amusing that we do not view the electromagnetic spectrum as a similar natural resource. (Which it is!). We do nothing about RF pollution and light pollution.

When I lived in Germany while in the US Army, I was aware of how the German government took care of the new drug entrepreneurs here in town. I live in a Maine RF spectrum. One foggy morning, I was listening to morning news on AFN. It was transmitting on FM from the "Feldberg" overlooking Frankfurt am Main. All of a sudden, I heard a CBer coming through the speaker due to audio rectification. He was calling "Breaker 19.. anyone around?" I looked out the window and through the fog, I could see a new 27 MHz ground plane antenna perched on the roof of an adjacent apartment building in the military housing area. That same evening, while driving home, I pulled out on Alzeyer Strasse, heading home and fell in behind a Deutsches Bundespost radio direction finding VW bus

with an LPA sticking out above the roof. My interest was piqued, and I followed the van right to the military housing area. It went up to the other apartment house, and soon, I saw a uniformed officer up on the roof with an axe as he chopped down the antenna and threw it off the roof guy wires and all, to the ground four floors below. It took the German government about 10 hours to remove the illegal rf radiator. Contrast that with what we have in the USA.

I think I am giving up my low band operation from the house. I think the 10 meter and VHF stuff is still viable, but with dozens of new homes being built in the immediate vicinity right now, and pot being a new business opportunity in Maine, I think my time is running out. Legalized marijuana has killed my hamming.

----------------------------------------------------------------------

Dave K1WHS

From: N1IXF Date: Sun, 27 Feb 2022 12:49:11 EST

Second, you make a really good point about the status of our spectrum as a natural resource. That is how we should be educating our legislators to the issue which impacts much more than just a bunch of hobby radio guys. We the people, are allowing manufacturers who are trying to save a buck to sell products that are

----------------------------------------------------------------------

#### Rich N1IXF

Re: K1WHS CQ160 SSB NP

From: David Olean Date: Sun, 27 Feb 2022 10:32:10 EST

I have been struggling with terrible RFI on 160 from border town, and since Maine legalized marijuana, the town has been filling up with retail and private growers. They all use Chinese grow lights that create terrible RFI. I have been trying to solve a bad situation where a grower has 6000 watts worth of grow lights running 24/7. He will not let me inside his house. He will not do anything to eliminate the noise even though I have offered to supply all the filtering at my expense. He believes that I am harassing him. The neighbors are afraid of this grower. This has gone on for about six months. He is 3/4 mile away but the noise floor to the

south is raised by about 25 dB, and all my beverages will pick up the noise.

I was all set to get on for the CQ WW SSB 160 contest on Friday night, only to find that another growing operation has started up to my northeast so that my Europe beverage now has 25-30 dB of excess noise all the time. I can null out one noise source at a time with a phasing setup, but with multiple noise sources, I Club: Yankee Clipper Contest Club have no way to reduce the noise through phasing. No matter what I do, all I hear are grow lights. There is no Comments: way that I can use the 160-meter band at this time. 160 meters is impossible to use here, and I am going to vacate the band. Life is too short for me to even try to solve the problem. It is just not worth it. I will be dismantling the station.

Dave K1WHS

File /Club Strategy/YCCC Mojo 1.pdf uploaded #filenotice

From: noreply@groups.io Date: Mon, 28 Feb 2022 22:08:47 EST

The following files and folders have been uploaded to the Files area of the yccc@groups.io group.

[/Club Strategy/YCCC Mojo 1.pdf](https://d.docs.live.net/550ad2db863a0785/Documents/File%20/Club%20Strategy/YCCC%20Mojo%201.pdf%20uploaded#file-notice)

By: Jim Idelson <jim@k1ir.com>

Description: Presentation on YCCC performance in the CQ WW club competition over the past 15 years. --------------------------------------------------------------------

ARRLDX SSB K1RX M/S HP From: Mpridesti Date: Sun, 06 Mar 2022 19:40:40 EST

ARRL DX Contest, SSB - 2022

Call: K1RX Operator(s): K1RX K8CN Station: K1RX

Class: M/S HP QTH: W1 Operating Time (hrs):

Summary: Band QSOs Mults

------------------- 160: 20 18

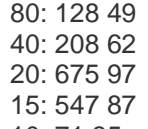

10: 71 35 -------------------

Total: 1649 348 Total Score = 1,721,556

Judging by the results I have obtained so far; I believe Terrible Weekend - Eastern EU under siege, just could not get into this one at all. I could say a lot here but will hold off. I care about human life.

> A very nice highlight of the weekend came, after telling as many SP, OK, OM, and HA stations, thank you for helping with Ukraine, one station replied saying, 'appreciate hearing this. I currently have 3 separate families staying at my house now" - nice!!!Hams really have a big heart! Again, thank you for your huge support during this horrible time.

> Only one other op that was part time as compared with past contest weekends but given the sadness, I am okay letting this one go by.

73, Mark, K1RX

Posted using 3830 Score Submittal Forms at: http://www.3830scores.com/

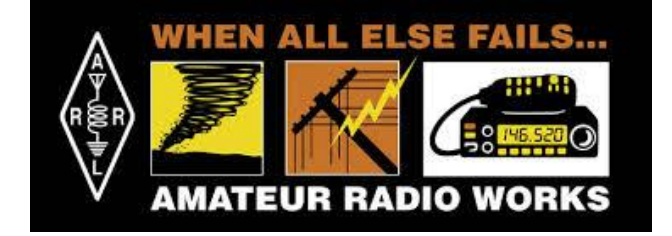

------------------------------------------------------------------------

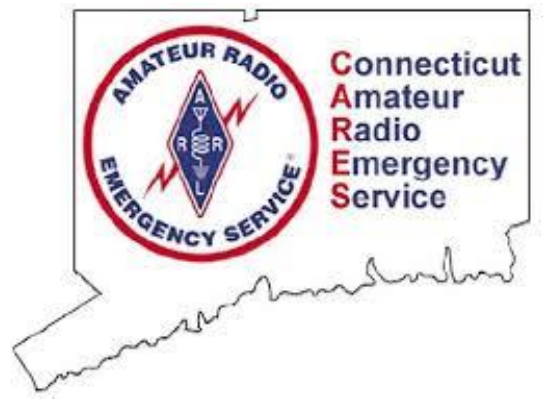

Next CT ARES Winlink Wednesday: Wednesday, April 6, 2022

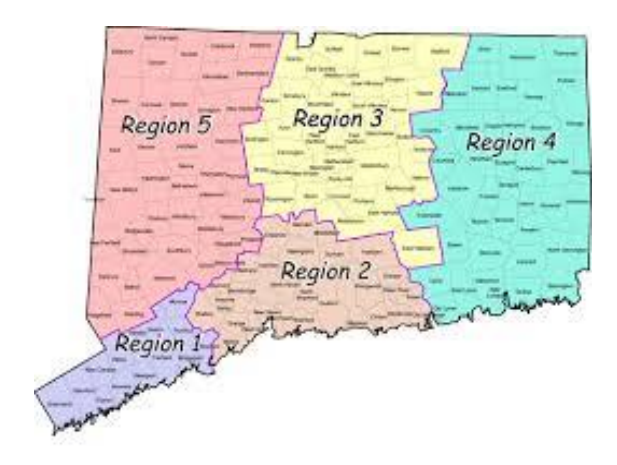

Visit this website to learn more about CT ARES and Winlink Wednesday: <http://www.ctares.org/>

*"When Everything Else Fails. Amateur Radio often times is our last line of defense...When you need amateur radio, you really need them."*

## **The Hon. W. Craig Fugate**

Former Administrator, US Department of Homeland Security, FEMA

**-----------------------------------------------**

## BSA CONNJAM 2022: Update 02/21/21

### **Douglas**

**Sharafanowich** <wa1sfh@arrl.net>Unsub scribe **To:**announce@ct-ares.groups.io Mon, Feb 21 at 8:52 AM **BSA CONNJAM 2022 Orange, CT Saturday - May 14, 202**2

## **Progress Update - Feb 21, 2022\**

#### Hi Everybody,

Just a quick note to let you know about the progress we are making and the Activities we still need your help in bringing to the expected 2,500 Scouts at CONNJAM 2022

## **PROGRESS**

The CONNJAM 2020 Planning Committee at BSA CT Yankee Council now has the proposed Site Plan for Amateur Radio Activities.

## **VOLUNTEERS**

## FIRST: **A BIG THANK YOU** to these **3 Amateur Radio Clubs**

\* Woodmont Amateur Radio Association (**WARA**) is sending 6 members and equipment for the GOTA HF and Satellite stations.

\* Greater Norwalk Amateur Radio Club (**GNARC)** is providing 8 CW Practice Keys to be used at this event.

\* Greater Bridgeport Amateur Radio Club (**GBARC**) is helping with equipment and

volunteers for Fox Hunting and Winlink (Peer to Peer) Communications.

## CONNJAM 2022 is a **BIG EVENT,** and

we need about **30 hams** to make this happen.

So, if you or your club and can help in any of the following 3 areas, please contact me at....

**ConnJamHam "AT" gmail "DIT" com**

## **CW OPERATAORS - Got 5 wpm?**

Help Scouts send their name in CW at the Morse Code Activity

- This is one of the most popular Radio Activities for Scouts and other youth.

## **VHF/UHF GOTA Stations**

- Give Scouts the opportunity to make contacts and have On-The-Air conversations.

## **VHF/UHF Repeater Scheduled Contacts**

Need folks to be available (Home / Portable / Mobile) to sign-up and monitor local repeaters for 1 to 2 hour shifts in order to be ready to have conversations with Scouts who are at CONNJAM 2022.

## **BANNERS / SIGNAGE**

We need someone with experience to help in designing and sourcing vinyl banners and "vote for me" type roadside signage I have tried before and failed miserably... HELP!!

Please don't wait until the last moment to sign-up.

- The earlier we put things in place, the easier the event will be.

## **NOTA BENE! THERE ARE NO WALK-IN VOLUNTEERS** at this Event

- BSA has some pre-requisites for "registered" volunteers to complete prior to being allowed on site.

Thank you. PS: This is going to be **FUN !**

-

 $\cdot$ \_ $\cdot$ \_ $\cdot$ \_ $\cdot$ \_\_ $\cdot$ 

**73, Douglas Sharafanowich - WA1SFH** ARRL CT ARES DEC - Region 2 // ARRL CT Section Youth Coordinator and **Amateur Radio Activities Coordinator - CONNJAM 2022 ConnJamHam "AT" gmail "DIT" com**

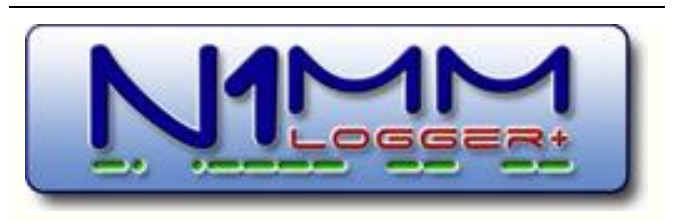

N1MM Logger is the world's most popular free ham radio contest logging program. For CW, phone and digital modes, its combination of contest-optimized features is unmatched. The program's features are continually changing.

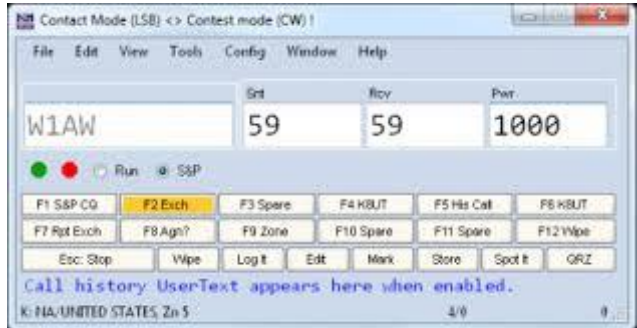

[https://n1mmwp.hamdocs.com/n1mm](https://n1mmwp.hamdocs.com/n1mm-features/)[features/](https://n1mmwp.hamdocs.com/n1mm-features/)

# N1MM+: CTY-3209 Country Files - 22 February 2022

## Jim Reisert AD1C Feb 21

The Country (CTY) Files were updated on 22 February 2022:

 [https://www.country-files.com/cty-3209-22](https://www.country-files.com/cty-3209-22-february-2022/) [february-2022/](https://www.country-files.com/cty-3209-22-february-2022/)

For installation instructions, start at:

<https://www.country-files.com/>

Hover your mouse over the word Contest in the menu, then select the software you are using.

To install the file, follow the link to your software the top of the page.

If you are interested in a bigger CTY.DAT for everyday logging, you can get it here:

 [https://www.country-files.com/big-cty-22](https://www.country-files.com/big-cty-22-february-2022/) [february-2022/](https://www.country-files.com/big-cty-22-february-2022/)

Note that the release notes (and Version Entity) for this larger file are different than what is shown below. There is a separate link to them.

As a reminder, there is an RSS feed of the latest country file announcements:

<https://www.country-files.com/feed/>

Here are the release notes:

 22 February 2022 (CTY-3209) VER20220222, Version entity is Kingdom of Eswatini, 3DA

Added/changed Entities/Prefixes/Callsigns:

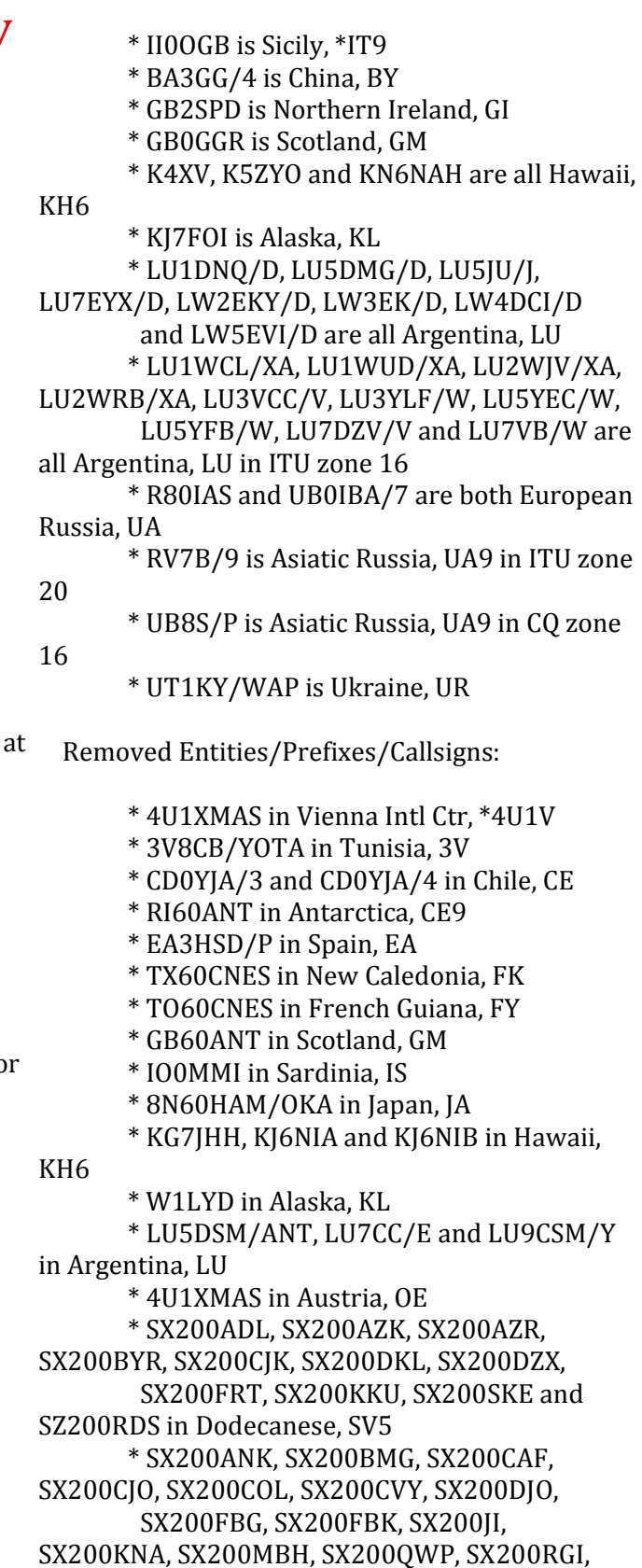

SX200RKU,

 SX200RMU, SX200RNG, SY200CGZ and SZ200ERK in Crete, SV9 \* R104KGB, R60ANT, R800VAN, RA60ANT, RB60ANT, RC60ANT, RD80KF, RG60ANT, RJ60AN, RN2F/3, RN60ANT, RU60ANT, RZ60ANT, UA9QCP/3, UE60ANT, UE80KFD and UF0W/3 in European Russia, UA \* R104FSB, RK60ANT, RL60ANT and RT60ANT in Asiatic Russia, UA9 \* DT8A in South Shetland Islands, VP8/h

73 - Jim AD1C

# The Amateur's Code **The Radio Amateur is:**

**CONSIDERATE...**never knowingly operates in such a way as to lessen the pleasure of others.

**LOYAL...**offers loyalty, encouragement and support to other amateurs, local clubs, and the American Radio Relay League, through which Amateur Radio in the United States is represented nationally and internationally.

**PROGRESSIVE...**with knowledge abreast of science, a well-built and efficient station and operation above reproach.

**FRIENDLY...**slow and patient operating when requested; friendly advice and counsel to the beginner; kindly assistance, cooperation and consideration for the interests of others. These are the hallmarks of the amateur spirit.

**BALANCED...**radio is an avocation, never interfering with duties owed to family, job, school or community.

**PATRIOTIC...**station and skill always ready for service to country and community.

*--The original Amateur's Code was written by Paul M. Segal, W9EEA, in 1928.*

# STRAYS...<br>Northeast<br>Ham Xposition

Our 2022 Website is now live! Online ticketing begins May 1st. In the meantime, you may sign up as a volunteer, as a speaker, and book your hotel reservations with the convention discount. [https://hamxposition.org](https://hamxposition.org/)

73, Bob - K1IW General Chair, HamXposition 2022

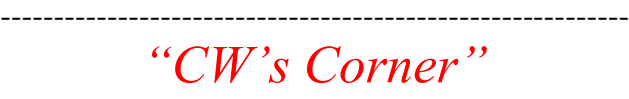

de W1QK & WA1KRG

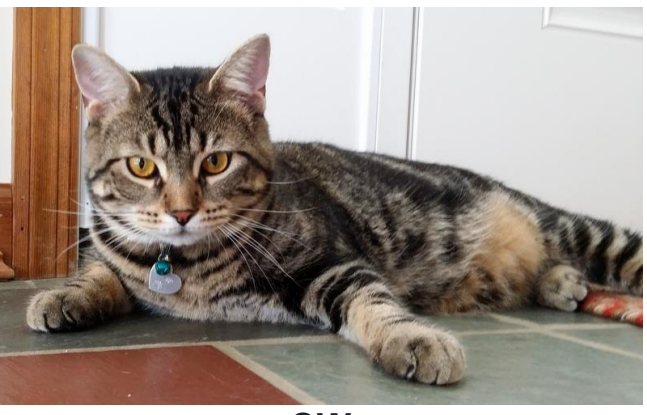

**CW**

## ARRL International DX Contests:

**CW:** 0000Z, Feb 19 to 2400Z, Feb 20, 2022 Logs were due: 2359Z, Feb 27

 **SSB:** 0000Z, Mar 5 to 2400Z, Mar 6, 2022 Logs are due: 2359Z, Mar 13

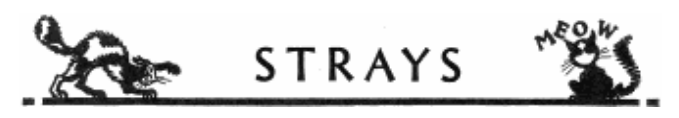

Here's a very short video that I found of a fellow Ham Radio cat, Leo. - de CW

[https://www.youtube.com/watch?v=KKWJTdq](https://www.youtube.com/watch?v=KKWJTdqUUBM) [UUBM](https://www.youtube.com/watch?v=KKWJTdqUUBM)

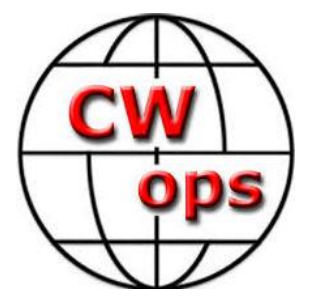

## The CW Operators' Club [cwops.org](https://cwops.org/)

The CW Operators' Club, commonly known as CWops, is an international organization, in membership and management, for amateur radio operators who enjoy communicating using Morse Code. Its mission is to foster the use of CW, whether for contesting, DX'ing, traffic handling, or engaging in conversations.

Visit the CWops website to learn more about popular & free on-line CW training classes.

[https://cwops.org/cw-academy/cw-academy](https://cwops.org/cw-academy/cw-academy-options/)[options/](https://cwops.org/cw-academy/cw-academy-options/)

---------------------------------------------------------------------

To become a member of CWops: <https://cwops.org/membership/>

**Source:** *CWops Reflector with credit to all contributors – Editor*

From: Mike Koralewski K8VA Date: Fri, 04 Mar 2022 17:07:49 EST

N3FPJ"s, ACLog is MS Access based, I have taken a copy of the Database, and written all kinds of queries to extract data. For that matter N1MM is SQLServsr based and I

have done the same thing with that one as well. It's pretty cool that way.... I bet you can load your MySQL DB with bit of code from either one of those. SQL is SQL.. Happy programming.... 73 Mike K8VA

Re: Just hit 200,000+ QSOs From: Pete Smith Date: Fri, 04 Mar 2022 20:58:33 EST Seems to me that there are a lot of us now with over 200K, but a more interesting question is, how many have you uploaded to LOTW?

Just to start things off, as of today I'm at 198,529.

73, Pete N4ZR Check out the new Reverse Beacon Network web server at <http://beta.reversebeacon.net>. For spots, please use your favorite "retail" DX cluster.

CW Academy and how you can sign up for the ago. Totally on track to pass half a million sometime Re: Just hit 200,000+ QSOs From: Tim Shoppa Date: Fri, 04 Mar 2022 21:26:03 EST While I have been a ham for 44 years, it's only in the past 16 years that I got into contesting, with 476,709 QSOs since I got my current call 15 years this summer.

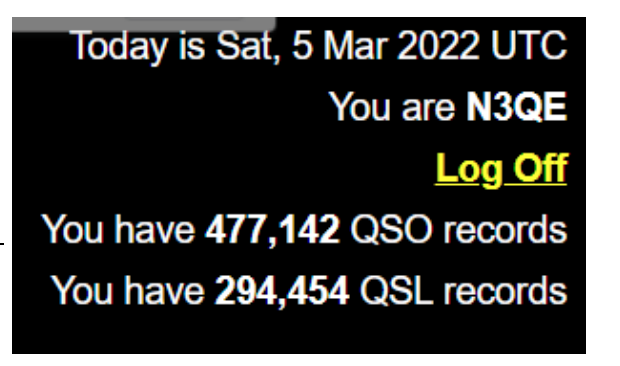

Re: Just hit 200,000+ QSOs

Tim N3QE

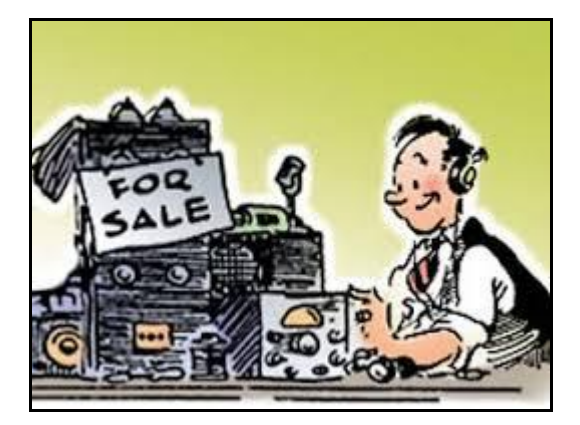

Capers: Swap and Shop CARA Swap & Shop Policies:

CARA assumes no responsibility for transactions made or inaccuracies in ads. You are responsible for checking your ad and notifying us of any corrections. Swap and Shop listings are open to licensed CARA hams, based on space available. Please submit your items to [w1qk@snet.net](mailto:w1qk@snet.net) for placement in the CARA Capers.

## **Member and Station News:**

*Your news or story could be included here in the next issue of CARA Capers. Contact W1QK, Capers editor.*

*Just snap pix of your station, antennas, mobile installation, etc. and send it in!* 

*Capers welcomes and encourages member input.*

*Hi Dan,*

*Thought I would pass this along for possibility for your newsletter.*

#### *Photo(s):*

*WA8UNS at the Appalachian Mountain Club Connecticut Chapter AMC Northwest Camp today February 16th, 2022 in upstate CT near MA doing some Amateur Radio Winlink set up digital communications via amateur radio.* 

*This equipment Elecraft K3 that I was using is my father's NQ8Z equipment that used while there.* 

*Thanks, Hope your well, 73's - WA8UNS*

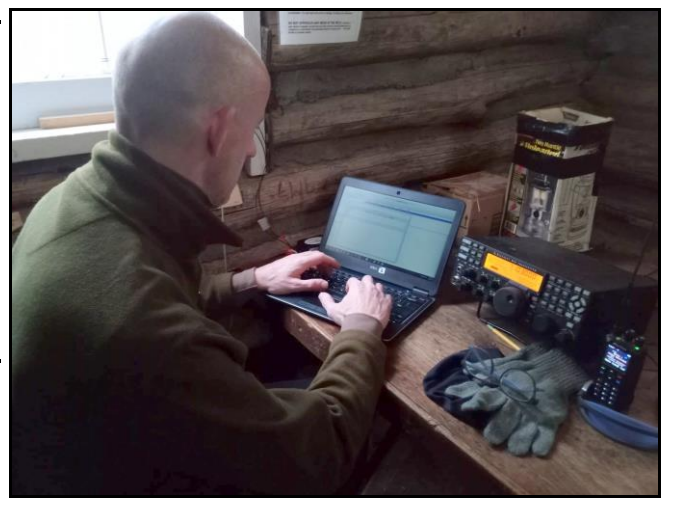

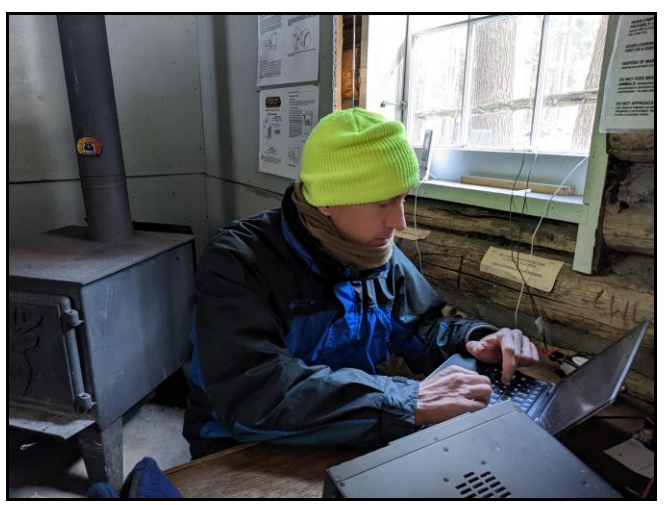

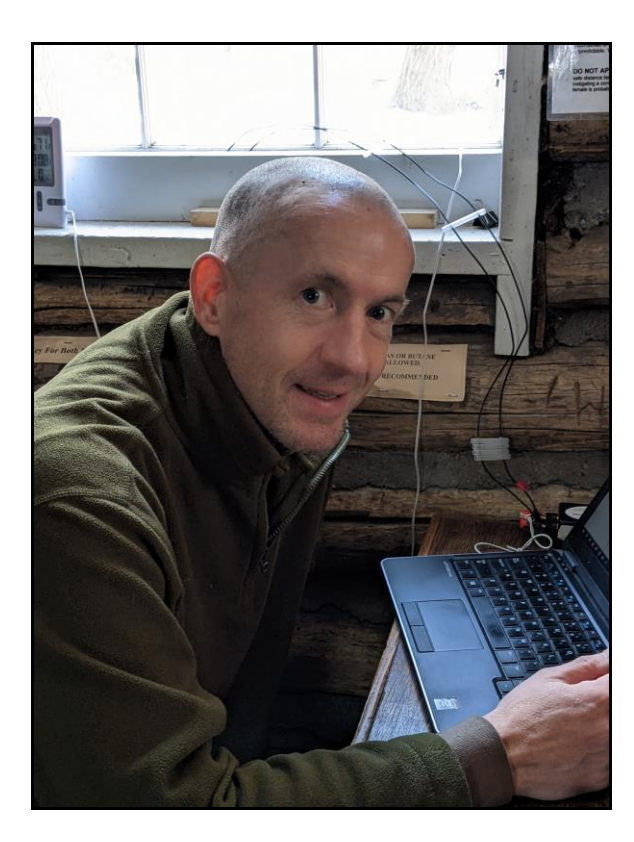

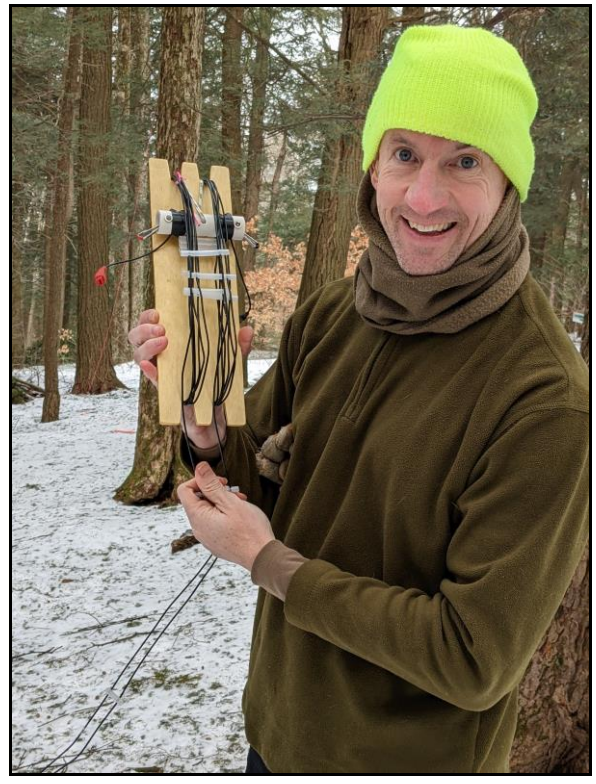

*This month's CARA Capers member pop* quiz question*:*

*What was Harlan Ford's previous callsign before being assigned W1QH?*

## *Answer on page 28.*

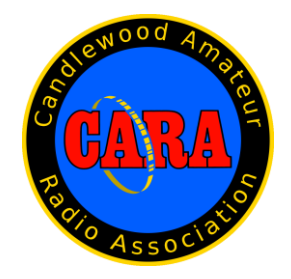

**Visit us on the Web at**  [http://www.cararadioclub.org](http://www.cararadioclub.org/)

#### **Executive Board:**

President – Bud Kozloff, W1NSK w1nsk@hotmail.com Vice President – John Morelli, W1JGM w1jgm@aol.com Secretary – Gary Adams, N1GSA Mrclipper69@yahoo.com Treasurer – Gregory Davis – WR1Z ggdavisct@gmail.com

#### **Directors:**

Harlan Ford, W1QH - hford01@snet.net David Coelho, WA1JGA –davidcoelho52@gmail.com John Ahle, W1JMA – w1jma@aol.com

CARA is an IRS 501(C)3 Organization. Consider supporting CARA in your estate planning.

*CAPERS is the monthly newsletter of the Candlewood Amateur Radio Association Editor: Dan Fegley, W1QK w1qk@snet.net*

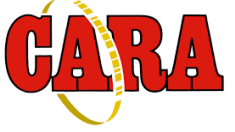

## A brief word from our editor…

**CARA CAPERS** is the monthly publication of the Candlewood Amateur Radio Association, Inc. (CARA) and is intended to present news, issues, and opinions of interest to CARA members and the Amateur Radio Community.

We encourage contributions of articles, letters to the editor, etc. and welcome newsletter exchanges with other clubs from around the country and around the world. Permission is granted to reprint material contained herein as long as proper credit is given to this newsletter and the author.

Ideas for, and contributions to the CAPERS should be submitted to: wlqk@snet.net.

Submissions must be received no later than the date indicated in the preceding month of issue, *unless otherwise specified.*

Submissions should be in MS Word format or ASCII text. Photos should be in .jpg format.

The input deadline is announced in the previous issue and again at the monthly planning meeting.

Material received after the deadline will be used in the next month's CAPERS if it's still current and /or newsworthy.

The CAPERS is published by CARA Capers Editor. All material contained herein is considered the opinion of the author and not necessarily that of CARA.

Announcements of events are for informational purposes and do not necessarily constitute an endorsement by CARA. No responsibility for accuracy is assumed by the CARA Capers editor or newsletter staff.

This summary is reprinted as a courtesy of: The Mahoning Valley Amateur Radio Association's Award-Winning monthly newsletter: "Voice Coil" <http://www.mvara.org/Newsl/Current.pdf>

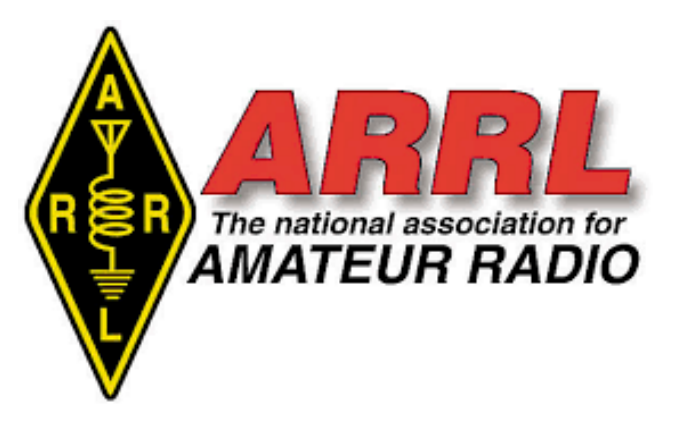

#### *About ARRL:*

Founded in 1914 by Hiram Percy Maxim, ARRL (American Radio Relay League) is the national association for Amateur Radio in the US. Today, with more than 161,000 members, ARRL is the largest organization of radio amateurs in the world. ARRL's mission is based on five pillars: Public Service, Advocacy, Education, Technology, and Membership.

## **ARRL** -- **Your One-Stop Resource for Amateur Radio News and Information.**

- Join or [Renew](http://www.arrl.org/join) Today! Eligible USbased members can elect to receive *[QST](http://www.arrl.org/qst)* or *On [the](http://www.arrl.org/on-the-air-magazine) Air* magazine in print when they join ARRL or when they renew their membership. All members can access digital editions of all four ARRL magazines: *QST*, *On the Air, QEX*, and *NCJ*.
- Listen to *[ARRL](http://www.arrl.org/arrl-audio-news) Audio News*, available every Friday.

#### **Subscribe to...**

- *NCJ -- [National](http://www.ncjweb.com/) Contest Journal*. Published bimonthly, features articles by top contesters, letters, hints, statistics, scores, NA Sprint, and QSO parties.
- *[QEX](http://www.arrl.org/qex) -- A Forum for [Communications](http://www.arrl.org/qex) [Experimenters](http://www.arrl.org/qex)*. Published bimonthly,

features technical articles, construction projects, columns, and other items of interest to radio amateurs and communications professionals.

#### **Free of charge to ARRL members...**

- [Subscribe](http://www.arrl.org/myarrl-account-management#%21/edit-info-email_subscriptions) to the *ARES Letter* (monthly public service and emergency communications news), the *ARRL Contest Update* (biweekly contest newsletter), Division and Section news alerts -- and much more!
- Find ARRL on [Facebook!](https://www.facebook.com/ARRL.org/) Follow us on [Twitter](https://twitter.com/arrl) and [Instagram!](https://www.instagram.com/arrlhq)

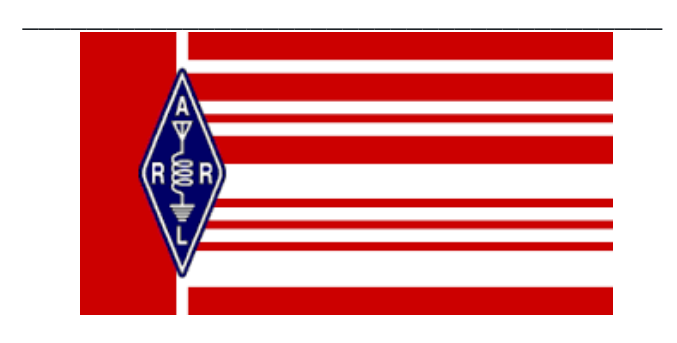

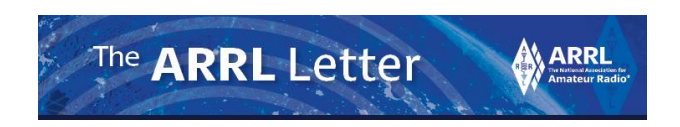

Editor: Rick Lindquist, WW1ME February 24, 2022

## FCC: Amateur Service Licensees May Not Use Their Radios to Commit Criminal Acts

The FCC Enforcement Bureau has re-issued its earlier [Enforcement Advisory](https://docs.fcc.gov/public/attachments/DA-22-181A1.pdf) that licensees in the Amateur Radio Service and licensees and operators in the Personal Radio Services are prohibited from using radios in those services to commit or facilitate criminal acts.

"The Bureau recognizes that these services can be used for a wide range of permitted and socially beneficial purposes, including emergency

communications and speech that is protected under the First Amendment of the US Constitution," the FCC said.

"Amateur and Personal Radio Services, however, may not be used to commit or facilitate crimes." As it did in advisories in 2021, the Enforcement Bureau is reminding

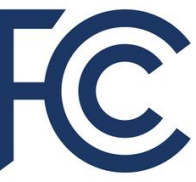

amateur licensees that they may not transmit, "communications intended to facilitate a criminal act" or "messages encoded for the purpose of obscuring their meaning."

"Likewise, individuals operating radios in the Personal Radio Services, a category that includes Citizens Band radios, Family Radio Service walkie-talkies, and General Mobile Radio Service, are prohibited from using those radios "in connection with any activity which is against Federal, State, or local law.

"Individuals using radios in the Amateur or Personal Radio Services in this manner may be subject to severe penalties, including significant fines, seizure of the offending equipment, and, in some cases, criminal prosecution.

"To report a crime, contact your local law enforcement office or the FBI, the FCC said." -----------------------------------------------------------------------

## Amateur Radio in Ukraine Ordered Off the Air in State of **Emergency**

A state of emergency was declared in Ukraine just prior to the Russian military invasion. Among other things, the February 24 decree from President Volodymyr Zelensky will remain in effect at least for 30 days and may be extended.

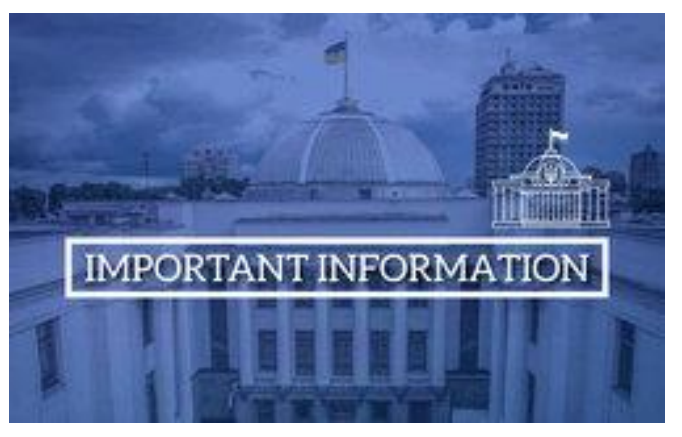

As published on the website of the Verkhovna Rada, Ukraine's unicameral legislative body, the state of emergency includes regulation of TV and radio activities and "a ban on the operation amateur radio transmitters for personal and collective use."

The decree also imposes a ban on mass events and on strikes and authorizes checking the documents of citizens, and if necessary, conducting searches on persons, vehicles, cargo, office space, and housing. A curfew could be imposed. "The situation changes rapidly," IARU Region 1 Secretary Mats Espling, SM6EAN, said. "IARU Region 1 continues to monitor the development and expect all radio amateurs to follow their national laws and regulations."

## Comment Period to be Re-Opened on Forest Service Fees

**ARRL Members Only Web site** <memberlist@arrl.org>

Wed, Mar 2 at 2:14 PM

David Siddall K3ZJ, ARRL Washington Counsel writes:

The Forest Service sent a Notice to the Federal Register announcing that they will re-open the window for comments on the proposed new \$1400 annual administrative fee. This means that amateurs that may have missed the earlier comment period, or who wish to file additional arguments and information, can submit new filings between March 1 and March 31. A copy of the Notice to be published on March 1 is here: [https://public-inspection.federalregister.gov/2022-](https://public-inspection.federalregister.gov/2022-04254.pdf.) [04254.pdf.](https://public-inspection.federalregister.gov/2022-04254.pdf.) (This is completely public information.)

I notice that in several of the amateur comments sent me that there appears some confusion. The proposed fee is a new and separate fee, not an increase to fees (such as rent) already being paid. If adopted, the existing fee(s) – which generally have been around \$130-140 annually for amateur uses – would have to be paid in addition to the new proposed annual administrative fee of \$1400. IMHO, the fee would be so high because the proposal is to include amateur uses equally with those of commercial wireless entities such as broadcasters, cellular providers, and broadband entities that require a much more significant presence and greater Forest Service support than amateurs.

The ARRL's filed comments can be viewed at [https://www.regulations.gov/comment/FS-2022-0001-](https://www.regulations.gov/comment/FS-2022-0001-0749) [0749](https://www.regulations.gov/comment/FS-2022-0001-0749)

NOTE: Beginning March 1, 2022, additional comments can be filed at

[https://www.regulations.gov/document/FS-2022-0001-](https://www.regulations.gov/document/FS-2022-0001-0001) [0001](https://www.regulations.gov/document/FS-2022-0001-0001)

We encourage you to file comments via the preceding link.

ARRL New England Division Director: Fred Kemmerer, AB1OC [ab1oc@arrl.org](mailto:ab1oc@arrl.org) ------------------------

--------------------------------------------------------------------

*Answer to CARA Capers Member pop quiz question on page 25:*

--------------------------------------------------------------------

*Harlan was KB1ILY before becoming W1QH*

--------------------------------------------------------------------

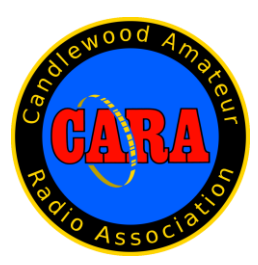

# **Requesting Your Initial Callsign Certificate and LoTW Account Password**

If you're just getting started with LoTW and have operated using multiple station callsigns, first request a [Callsign Certificate](https://lotw.arrl.org/lotw-help/key-concepts/#callsign_certificate) for your current station callsign.

When you direct TQSL to request a Callsign Certificate, it generates a public key and private key pair, sends the public key and your callsign to the ARRL, and saves the private key on your computer. LoTW responds by combining your callsign and public key into a Callsign Certificate that it sends you via email. A Callsign Certificate can only be used to submit QSOs if the associated private key is present on your computer, so you should accept a Callsign Certificate using the same computer with which you requested it.

If you've already requested your initial Callsign Certificate but have not yet received a response, don't initiate another request; doing so will invalidate the Callsign Certificate you requested, which may be in process or in transit. If you're concerned with the delay in receiving a response to your initial Callsign Certificate request, send email to [LoTW](mailto:LoTW-help@arrl.org)[help@arrl.org](mailto:LoTW-help@arrl.org) .

To request your Initial Callsign Certificate,

- 1.Create a folder on your hard drive in which to maintain your LoTW related files. You can choose any folder that does not conflict with your operating system's policies.
	- 1.aOn **Windows Vista**, **Windows 7**, **Windows 8**, and **Windows 10** , using a folder within C:\Program Files or C:\Program Files (x86) would require starting TQSL with *Run as Administrator*, because these versions of Windows consider those two folders to be *protected*; thus it's best to choose or create a folder that resides elsewhere.
- 2.If you start **TQSL** before receiving your Initial Callsign Certificate from the ARRL, or if you have not installed a Callsign Certificate on the computer you're using, an **Alert** dialog will appear that informs you that you have no Callsign Certificate, and asks if you want to request one. Click the **Yes** button to request your Initial Callsign Certificate; if you have one or more Callsign Certificates on another computer, you can copy [them to the computer you're using.](https://lotw.arrl.org/lotw-help/moving/)

Alternatively, start **TQSL**, and select the **Callsign Certificate** menu's **Request New Callsign Certificate...** command.

3.The **Request a New Callsign Certificate** dialog will appear:

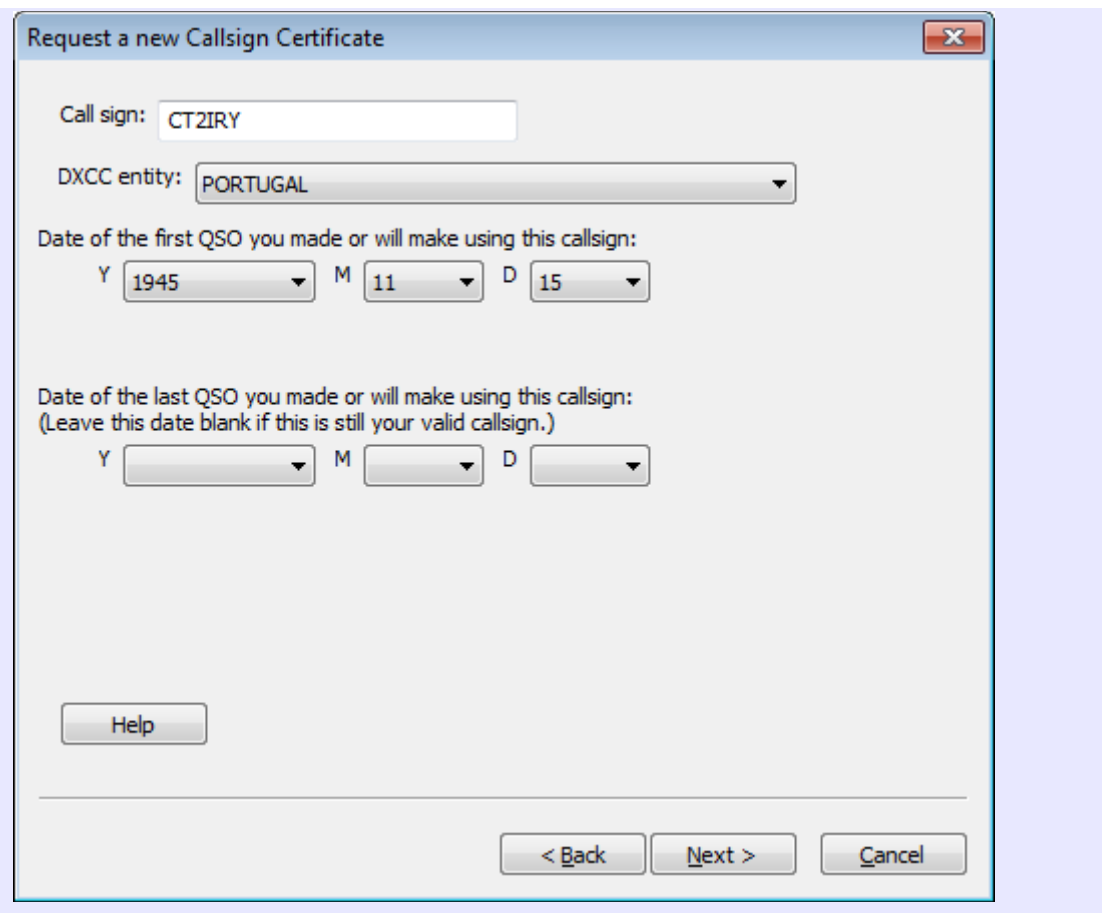

In this dialog,

3.aSpecify your callsign, DXCC entity, and begin date

- 3.a.1.Specify your present primary callsign, without any portable identifiers
- 3.a.2. Select your DXCC entity
- 3.a.3. Set the QSO begin date to the date of the first QSO made with your present primary callsign
- 3.a.4.Don't specify a date of the last QSO you made or will make -- leave the **<sup>Y</sup>**, **<sup>M</sup>**, and **D** selectors blank
	- 3.a.5.Click the **Next** button

3.bEnter your name and address

3.b.1.For US callsigns, the address you enter **must** match your mailing address in the FCC database

For non-US callsigns, the address you enter will be used by *TQSL*'s station location wizard to suggest the grid square, Primary and Secondary Administrative Subdivisions (ADIF's STATE and CNTY fields) when creating a new station location. In order for the wizard to supply a correct answer, you should enter an address that best reflects your station's physical location, not necessarily a mailing address.

- 3.b.2.Click the **Next** button
- 3.c Enter your email address; then click the **Next** button
- 3.dYou will be prompted to enter a password
	- 3.d.1. If you're using a shared computer, you should protect your Callsign Certificate by entering the same password in both textboxes; you'll be asked to provide this password each time you direct TQSL to [digitally sign a log](https://lotw.arrl.org/lotw-help/key-concepts/) file. If you control access to the computer you're using, you can leave both textboxes empty, thereby avoiding the need to provide a password each time you direct TQSL to digitally sign a log file.
	- 3.d.2.Click the **Next** button
- 3.eIf your computer has internet access, you will be asked if you want to upload this certificate request to LoTW; click the **Yes** button, and then select TQSL's **Status Log** tab to view results of the upload. If your computer does not have internet access,
	- 3.e.1. you will be prompted to save a file whose name is your callsign and whose extension is  $.tq5$ ; save this file in the folder you created previously.
	- 3.e.2. this file will be referred to in these instructions as  $YourCalls$  to  $t_{q5}$
- 3.f Select the **Callsign Certificates** tab; an entry for your Callsign Certificate will be displayed with a *pending* icon:  $\bigcirc$  (because the certificate is not yet functional).
- 3.gIf you did not upload the certificate request to LoTW in step 3.e, protect your pending Callsign Certificate, by directing TQSL to create a [Backup File.](https://lotw.arrl.org/lotw-help/backuprestore/)
- 3.hYou can terminate **TQSL** by selecting its **File** menu's **Exit** command (on **OS X**, by selecting the **Application** menu's **Quit tqsl** command).
- 4.If you did not upload the certificate request to LoTW in step 3.e, upload your certificate request file to the ARRL via [https://lotw.arrl.org/lotw/upload;](https://lotw.arrl.org/lotw/upload) use the **Browse** or **Choose File** button to navigate to the folder you created previously and select the YourCallsign.tq5 file you find there.
- 5.If you are a US licensee, you will receive a post card in the mail
	- 5.aAbove your address on the front of the postcard, you will find your 8 character **Validation Code.**
	- 5.bUsing your web browser, visit [https://lotw.arrl.org/lotw/postcard](https://lotw.arrl.org/lotw/password) 5.b.1.Enter your callsign (the one you specified in step 3.a.1 above)
- 5.b.2.Enter your **Validation Code.**
- 5.b.3 Click the **Submit validation code** button Within 3 business days, you will receive an email message containing
- 5.b.4. your **LoTW Account Username and Password**, with your **Callsign Certificate** attached
- 6.If you are not a US licensee, submit proof of authorization to operate an Amateur Radio station (for example, a copy of your license) and a copy of one other official document that shows your name (for example, a driver's license). Specific documentation requirements and the address to which documentation should be sent are provided [here.](https://lotw.arrl.org/lotw-help/authentication/) After your documentation is reviewed and accepted, you will receive an email message containing your LoTW Account Username and Password, with your **Callsign Certificate** attached

# **Accepting Your Initial Callsign Certificate**

LoTW requires that you accept your Initial [Callsign Certificate](https://lotw.arrl.org/lotw-help/key-concepts/#callsign_certificate) using the same computer from which you generated the request for your Initial Callsign Certificate.

After [requesting your initial Callsign Certificate,](https://lotw.arrl.org/lotw-help/certreq/) you should receive an email message from the ARRL with an attached file named the Callsign.tq6 (for example,  $CT2IRY.tq6$ ); be sure to check your email client's "Spam" and "Junk". folders. If this email message does not arrive within 3 business days of sending your request, please send an email message to lotw-help@arrl.org for assistance. DO NOT create and send another Callsign Certificate request without being directed to do so by LoTW staff.

When the email message with your .tq6 file attached arrives from the ARRL,

- 1.Direct your email application to open the email message.
	- 1.a The attached file contains your *Initial Callsign Certificate* -- save it into the folder that you created previously.

**Note**: if you cannot save an email file attachment, then

i. [log in to your LoTW Web Account](https://lotw.arrl.org/lotwuser)

ii. select the **Your Account** tab

iii. in the **Logbook Web Account Menu** on the left, click the **Your Certificates** entry

iv. use the **Accept a pending Callsign Certificate** option to download the

file certs.tq $6$  -- save this file into the folder you created previously.

- 1.b The message contains your **[LoTW Account](https://lotw.arrl.org/lotw-help/lotw-login/) Username and Password**; be sure to record these, as they enable you to view your uploaded QSOs and LoTWgenerated confirmations via <https://lotw.arrl.org/lotwuser/default>
- 2.To proceed, you must be on the same computer that you made the request on originally.
- 3.Start **TQSL** and select the **Callsign Certificates** tab:

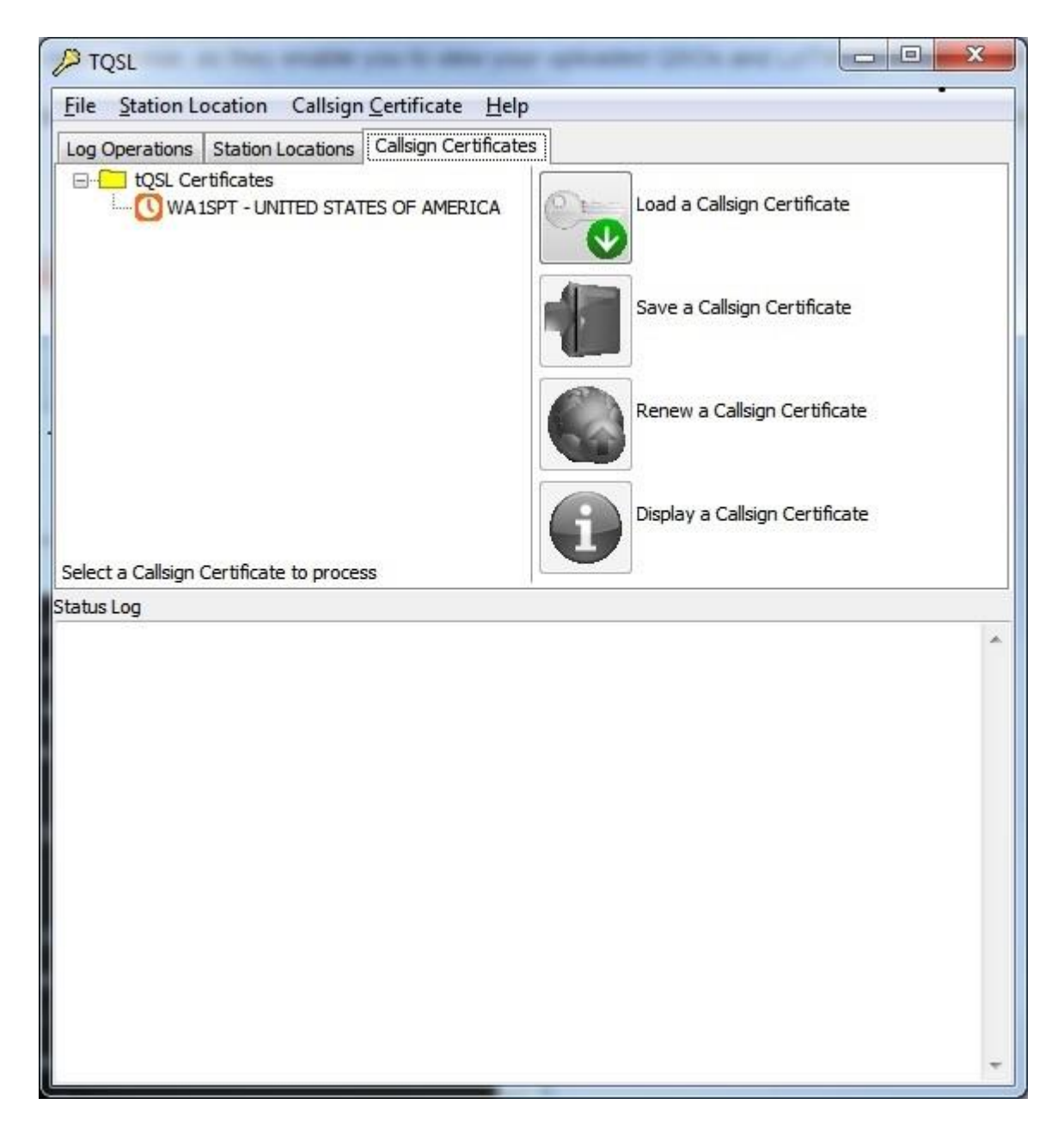

3.aClick the **Load a Callsign Certificate** button; the **Select Certificate File** dialog will appear

## 3.bIn the **Select Certificate File** dialog,

3.b.1.Set the **Files of type** selector (on **OS X**, set the **Enable** selector)

to Certificate Request response files (\*.tq6)

3.b.2.Select the file YourCallsign.tq6 in the folder that you saved it in.

**Note**: if in step 1.a above you used the **Accept a pending Callsign Certificate** option, then select the file certs, tg6 in the folder that you saved it in.

- 3.b.3.Click the **Open** button; a small **Install Certificate** dialog will appear.
- 3.c In the **Install Certificate** dialog, you'll be asked if its okay to install a trusted root certificate; click the **Yes** button
- 3.dIn the **Load Certificate File** dialog, click the **Finish** button
- 3.eThe **Callsign Certificates** tab will show an entry for your Callsign Certificate, with a yellow medal *valid* icon:  $\mathbb{Z}$ .

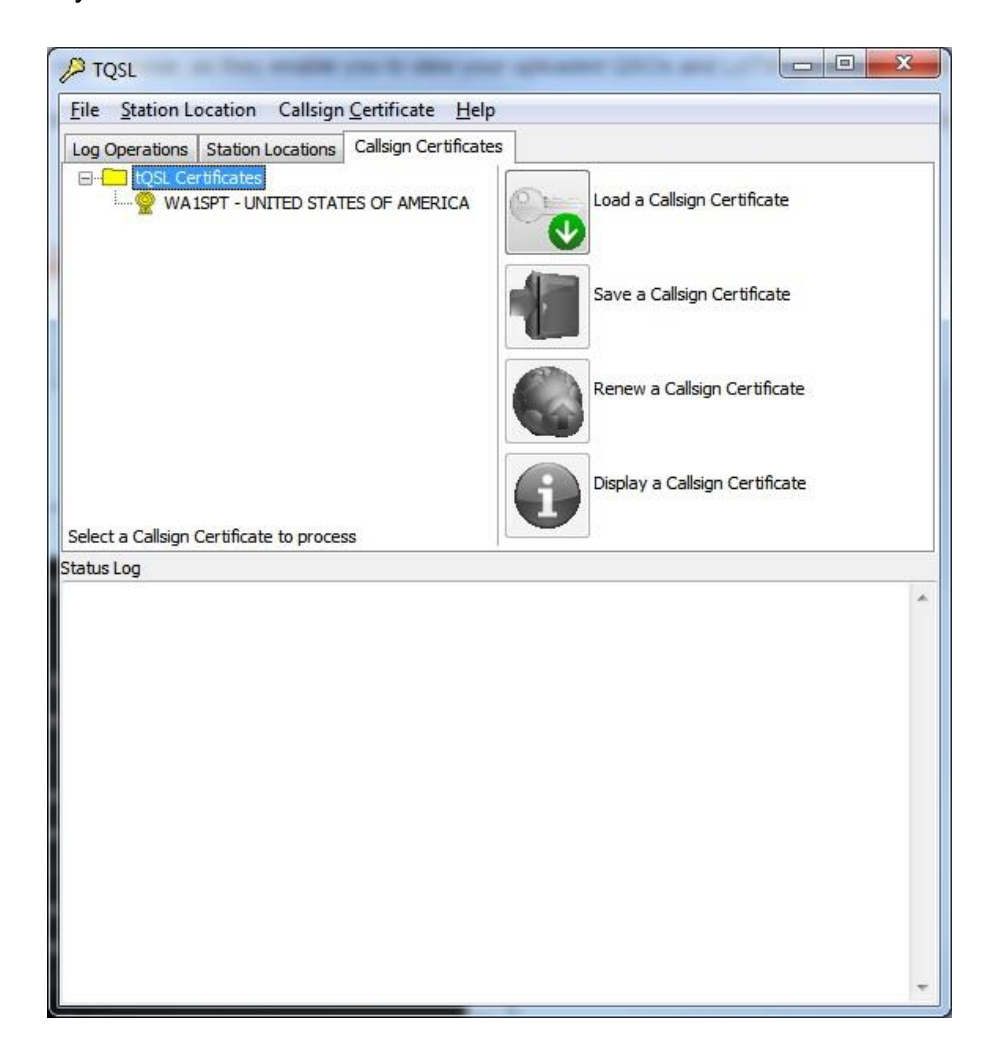

 3.f To protect your new Callsign Certificate, direct **TQSL** to create a [Backup File.](https://lotw.arrl.org/lotw-help/backuprestore/) 3.gYou can terminate **TQSL** by selecting its **File** menu's **Exit** command (on **OS X**, by selecting the **Application** menu's **Quit tqsl** command).

- 4.If you have **TQSL** installed on multiple computers, then perform the following steps on each such computer:
	- 4.a Obtain a copy of the [Backup File](https://lotw.arrl.org/lotw-help/backuprestore/) you created in step 3.f (via your home network, or by using a thumb drive)
	- 4.bStart **TQSL**, and direct it to [Restore](https://lotw.arrl.org/lotw-help/backuprestore/) from the backup file you obtained in step 4.a; this will update all Callsign Certificates, Station Locations, and Preferences on this computer to match those on the computer you used to accept the Callsign Certificate in step 3
- 5.Now that you have a Callsign Certificate for your current station callsign, you can [request](https://lotw.arrl.org/lotw-help/addcertreq/) additional Callsign Certificates for any other station callsigns with which you have made QSOs.

A table illustrating the icons used by **Windows** to designate the above-mentioned LoTW file types in **Windows Explorer** is provided [here.](https://lotw.arrl.org/lotw-help/files-icons/)

# **Sources:**

**<https://lotw.arrl.org/lotw-help/certreq/?lang=en>**

**<https://lotw.arrl.org/lotw-help/certaccept/>**